# The **bitset** package

## Heiko Oberdiek <oberdiek@uni-freiburg.de>

## 2007/09/28 v1.0

### **Abstract**

This package defines and implements the data type bit set, a vector of bits. The size of the vector may grow dynamically. Individual bits can be manipulated.

## **Contents**

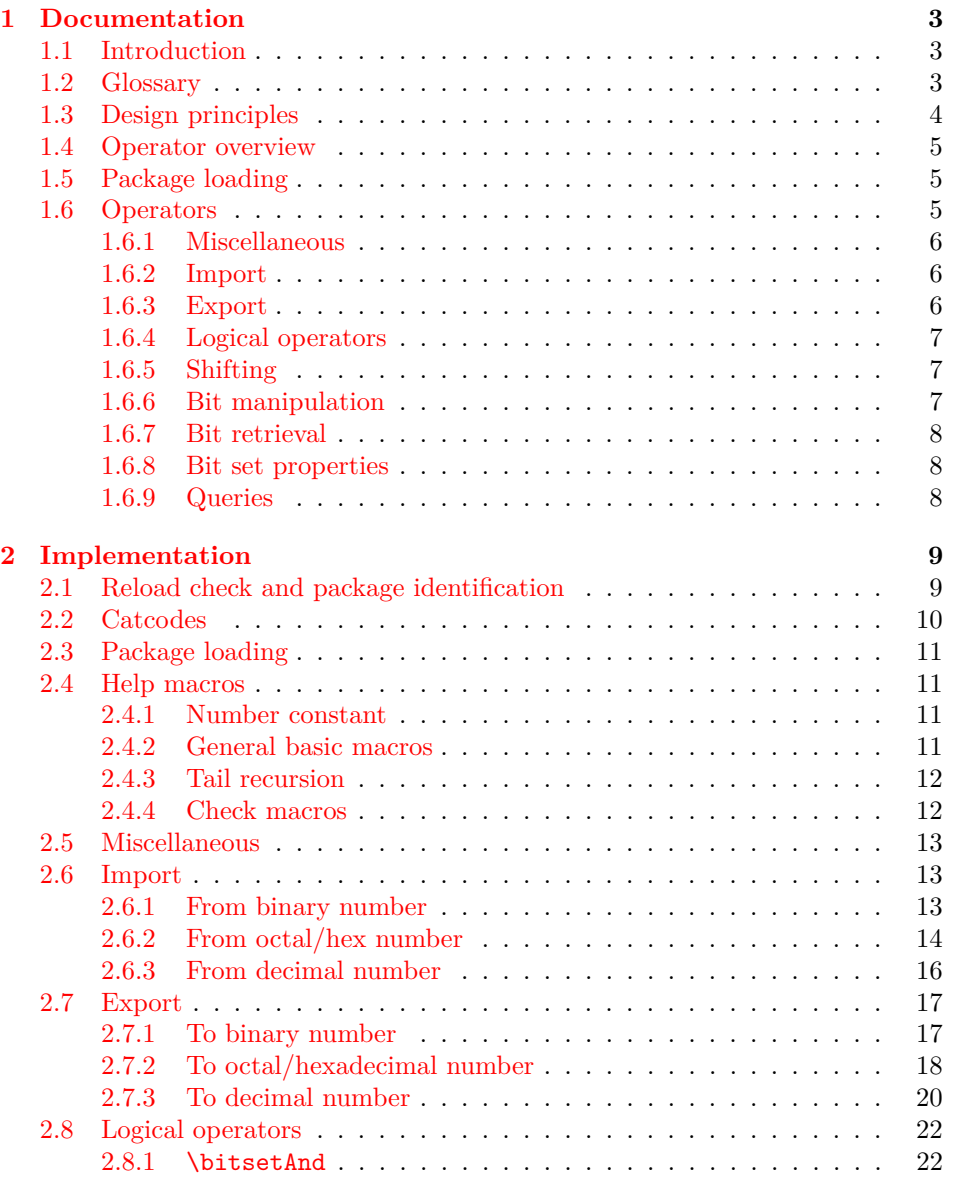

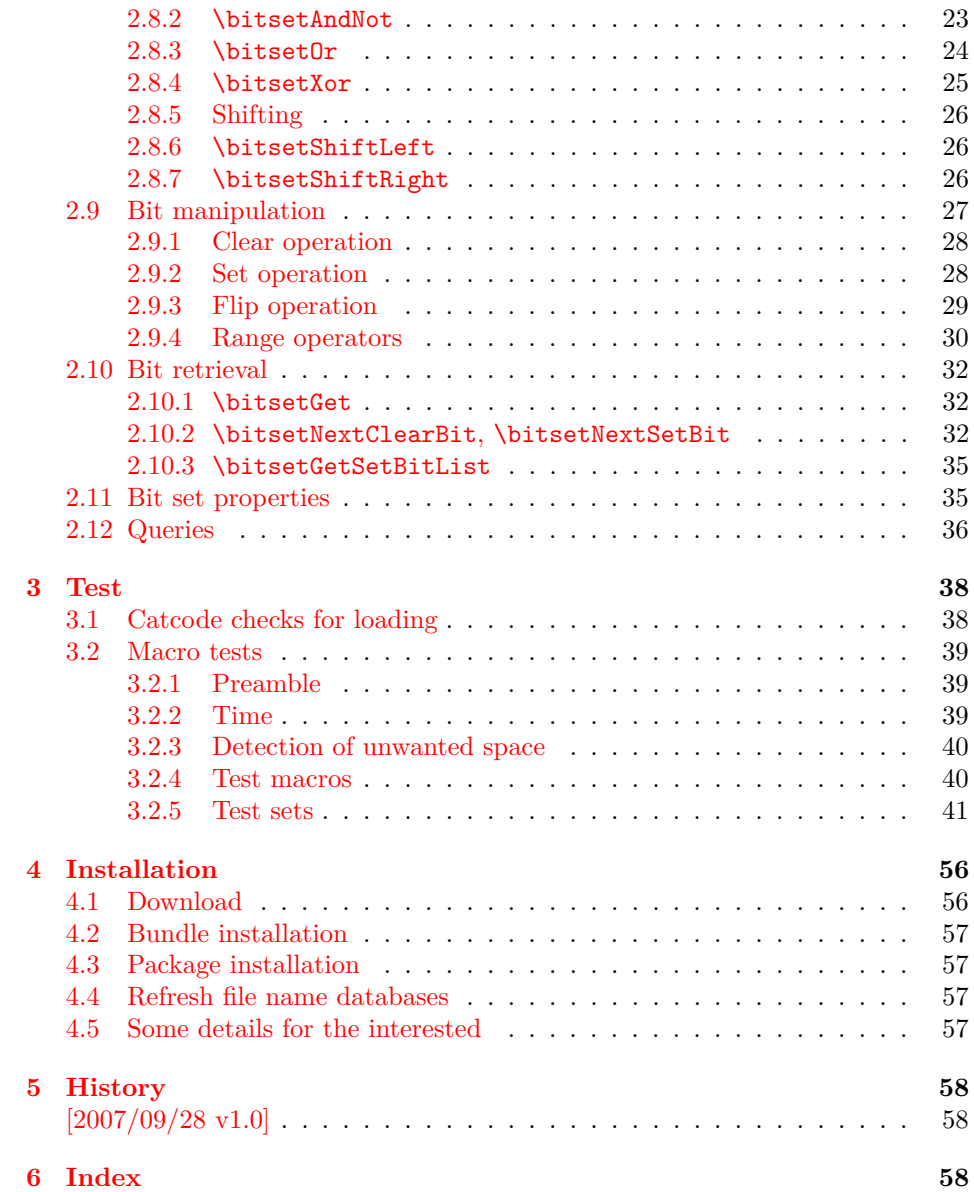

## <span id="page-2-0"></span>**1 Documentation**

## <span id="page-2-1"></span>**1.1 Introduction**

Annotations in the PDF format know entries whose values are integers. This numbers are interpreted as set of flags specifying properties. For example, annotation dictionaries can have a key /F. The bits of its integer value are interpreted the following way:

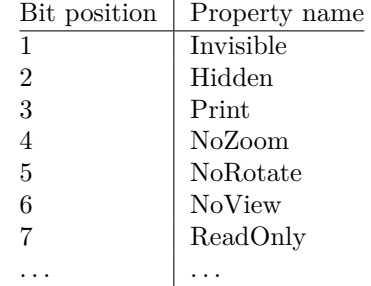

Now, let's see how these values are set in package hyperref before it uses this package (before v6.77a):

#### \ifFld@hidden /F 6\else /F 4\fi

Where are the other flags? The following example for key /Ff in a widget annotation supports at least three properties:

```
\ifFld@multiline
  \ifFld@readonly /Ff 4097\else /Ff 4096\fi
\else
  \ifFld@password
    \ifFld@readonly /Ff 8193\else /Ff 8192\fi
  \else
    \ifFld@readonly /Ff 1\fi
  \fi
\fi
```
But you see the point. It would be a nightmare to continue this way in supporting the missing flag settings. This kind of integers may have up to 32 bits.

Therefore I wanted a data structure for setting and clearing individual bits. Also it should provide an export as decimal number. The snipsets above are executed in expansion contexts without T<sub>EX</sub>'s stomach commands. It would be convenient to have an expandable conversion from the data structure to the integer that gets written to the PDF file.

This package bitset implements such a data structure. The interface is quite close to Java's class BitSet in order not to learn to many interfaces for the same kind of data structure.

## <span id="page-2-2"></span>**1.2 Glossary**

**Bit set:** A bit set is a vector of bits or flags. The vector size is unlimited and grows dynamically. An undefined bit set is treated as bit set where all bits are cleared.

Bit sets are addressed by name. A name should consists of letters or digits. Technically it must survive **\csname**, see L<sup>AT</sup>FX's environment names for other names with such a constraint. Package babel's shorthands are not supported due to technical reasons. Shorthand support would break expandable operations.

**Size:** A size of a bit set is the number of bits in use. It's the number of the highest index, incremented by one. Sizes are in the range 0 up to 2147483647, the highest number supported by T<sub>E</sub>X.

- **Index:** Bit positions in a bit set are addressed by an index number. The bit vector is zero based. The first and least significant bit is addressed by index 0 and the highest possible bit by 2147483646.
- **Bit:** A bit is enoded as 0 for cleared/disabled or 1 for set/enabled.

## <span id="page-3-0"></span>**1.3 Design principles**

- **Name conventions:** To avoid conflicts with existing macro names, the operations are prefixed by the package name.
- **Zero based indexes:** The first bit is addressed by zero. (Convention of array indexing in  $C$ , Java,  $\dots$ )
- **Unlimited size:** There is no restriction on the size of a bit set other than usual memory limitations. \bitsetSetDec and \bitsetGetDec transparently switch to package bigintcalc if the numbers get too large for TEX's number limit.
- **Expandibility:** Any operation that does not change the bit set is expandable. And all operations that extract or calculate some result do this in exact two expansion steps. For example, a macro \Macro wants a bit set as decimal number. But the argument must be a plain number without macros. Thus you could prefix \bitsetGetDec with \number. However this won't work for bit sets with 31 or more bits because of T<sub>E</sub>X's number limit of  $2^{31} - 1$ . then just hit the operator with two \expandafter:

```
\expandafter\expandafter\expandafter
\Macro\bitsetGetDec{foo}
```
\bitsetGetDec is hit first by the third \expandafter and then by the second one.

- **Format independence:** This package is written as LAT<sub>EX</sub> package, but it does not depend on LATEX. It will also work for other formats such as plain-TEX.
- Independence from TEX engines: Vanilla TEX is all you need. Calculations are delegated to packages intcalc and bigintcalc. They don't need any special features, but they will switch to a little more efficient implementation if features such as \numexpr are available.
- **Numeric arguments:** Anything that is accepted by  $\text{number. If } \varepsilon \text{FRX} \text{ is de-}$ tected, also expressions for \numexpr are supported. The only exception so far is the number for \bitsetSetDec. The number might be too large for \number or \numexpr.
- **Error messages:** In expandable contexts, only a limited set of T<sub>EX</sub> primitive commands work as expected. So called stomach commands behave like \relax and don't get expanded or executed. Unhappily also the error commands belong to this category. The expandable operations will throw an unknown control sequence instead to get T<sub>E</sub>X's and user's attention. The name of these control sequences starts with \BitSetError: with the type of error after the colon.

## **1.4 Operator overview**

<span id="page-4-0"></span>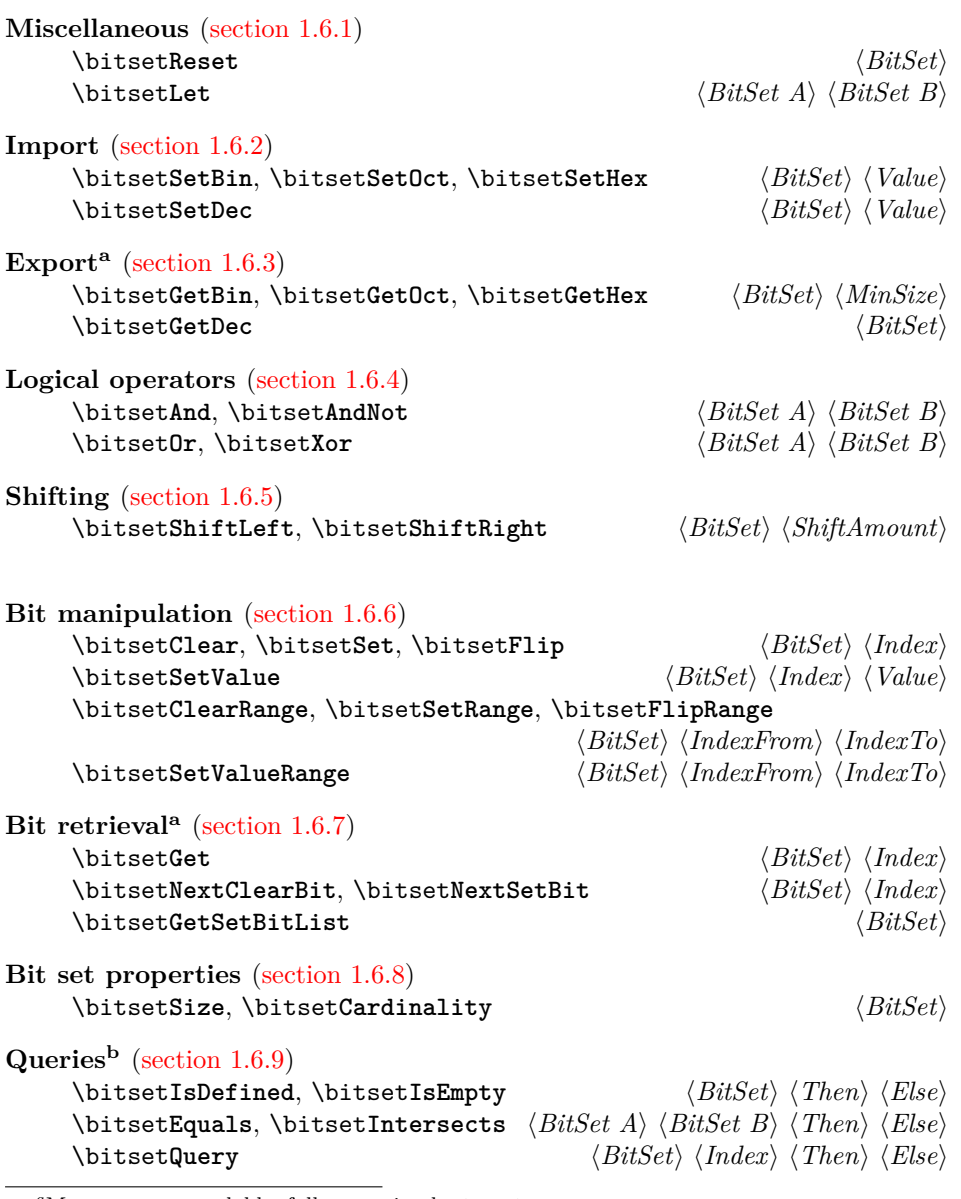

*<sup>a</sup>*Macros a[re expandable, f](#page-7-2)ull expansion by two steps. *<sup>b</sup>*Macros are expandable.

## **1.5 Package loading**

The package can be used as normal LATEX package:

\usepackage{bitset}

<span id="page-4-1"></span>Also plain-TEX is supported:

\input bitset.sty\relax

## **1.6 Operators**

The following macros work on and with bit sets. A bit set  $\langle BitSet \rangle$  is represented by a name. The should consist of letters and digits. Technically it must survive \csname. It is the same constraint that must be satisfied by label or environment names in IATEX.

<span id="page-4-2"></span>However active characters that are shorthands of package babel are not supported. Support for shorthands works by an assignment. But many operators such as \bitsetGetDec must be usable in expandable contexts. There assignments will not be executed in the best case or they will cause errors.

The bits in a bit set are addressed by non-negative integers starting from zero. Thus negative index numbers cause an error message. Because index numbers are TEX numbers. The largest index is 2147483647. But in practice memory limits and patience limits will be very likely reached much before.

#### <span id="page-5-0"></span>**1.6.1 Miscellaneous**

There isn't a separate operation for bit set creation. For simplicity an undefined bit set is treated as bit set with all bits cleared.

## <span id="page-5-5"></span>\bitsetReset {*hBitSeti*}

Macro \bitsetReset clears all bits. The result is an empty bit set. It may also be used as replacement for an operation "new", because an undefined bit set is defined afterwards.

## <span id="page-5-4"></span> $\{BitsetLet \{(BitSet \ A) \} \ \{ \BitSet \ B \}$

Macro \bitsetLet performs a simple assignment similar to TFX's \let. After the operation  $\langle BitSet A \rangle$  has the same value as  $\langle BitSet B \rangle$ . If  $\langle BitSet B \rangle$  is undefined, then  $\langle BitSet \, A \rangle$  will be the empty bit set.

Note: If  $\langle BitSet \, A \rangle$  exists, it will be overwritten.

#### <span id="page-5-1"></span>**1.6.2 Import**

```
\bitsetSetBin {hBitSeti} {hBinaryNumberi}
\bitsetSetOct {hBitSeti} {hOctalNumberi}
\bitsetSetHex {hBitSeti} {hHexadecimalNumberi}
```
The numbers are interpreted as bit vectors and the flags in the bit  $\langle BitSet \rangle$  set are set accordingly. These numeric arguments are the only arguments where spaces are allowed. Then the numbers are easier to read.

<span id="page-5-6"></span>\bitsetSetDec {*hBitSeti*} {*hDecimalNumberi*}

Macro \bitsetSetDec uses *{DecimalNumber}* to set the bit set *{BitSet}*. The numeric argument must expand to a plain number consisting of decimal digits without command tokens or spaces. Internally this argument is expanded only. It cannot be passed to \number or \numexpr, because the number may be too large for them. However \number or \the\numexpr may be used explicitely. This also helps for unexpandable number command tokens or registers (\z@, \@ne, \count@, ...). Also LAT<sub>F</sub>X' \value needs prefixing:

\bitsetSetDec{foo}{\number\value{bar}}

<span id="page-5-2"></span>**1.6.3 Export**

```
\bitsetGetBin {hBitSeti} {hMinSizei}
\bitsetGetOct {hBitSeti} {hMinSizei}
\bitsetGetHex \{\langle BitSet \rangle\} \{\langle MinSize \rangle\}
```
These macros returns the bit set as binary, octal or hexadecimal number. If the bit size is smaller than  $\langle MinSize \rangle$  the gap is filled with leading zeros. Example:

```
\bitsetReset{abc}
\bitsetSet{abc}{2}
\bitsetGetBin{abc}{8} → 00000100
\bitsetSet{abc}{5}\bitsetSet{abc}{7}
\bitsetGetHex{abc}{16} → 00A2
```
Macro \bitsetGetHex uses the uppercase letters A to F. The catcode of the letters is one of 11 (letter) or 12 (other).

<span id="page-6-6"></span>\bitsetGetDec {*hBitSeti*}

Macro **\bitsetGetDec** returns the bit set  $\langle BitSet \rangle$  as decimal number. The returned number can be larger than T<sub>E</sub>X's number limit of  $2^{31} - 1$ .

#### <span id="page-6-0"></span>**1.6.4 Logical operators**

<span id="page-6-4"></span><span id="page-6-3"></span> $\{\text{BitSetAnd } \{ \text{BitSet } A \} \}$  {*\BitSet B*}}  $A_{\text{new}} := A_{\text{old}}$  and *B* ( $\forall$  bits)  $\{\exists x A \in \{BitsetA \} \ \{BitsetB \}$  $A_{\text{new}} := A_{\text{old}} \text{ and } (\text{not } B) \qquad (\forall \text{ bits})$  $\bigcup_{f\in BifSet} A\$  {*hBitSet B*}  $A_{\text{new}} := A_{\text{old}}$  or  $B$  ( $\forall$  bits)  $\big\{\tilde{BitSet} \{BitSet A \} \ \{ \textit{BitSet B \}}$  $A_{\text{new}} := A_{\text{old}} \text{ xor } B$  (*∀* bits)

<span id="page-6-9"></span><span id="page-6-7"></span><span id="page-6-1"></span>**1.6.5 Shifting**

<span id="page-6-8"></span>\bitsetShiftLeft {*hBitSeti*} {*hShiftAmounti*} \bitsetShiftRight {*hBitSeti*} {*hShiftAmounti*}

A left shift by one is a multiplication by two, thus left shifting moves the flags to higher positions. The new created low positions are filled by zeros.

A right shift is the opposite, dividing by two, movint the bits to lower positions. The number will become smaller, the lowest bits are lost.

If the  $\langle \textit{ShiftAmount} \rangle$  is negative, it reverts the meaning of the shift operation. A left shift becomes a right shift. A  $\langle ShifAnount\rangle$  of zero is ignored.

#### <span id="page-6-2"></span>**1.6.6 Bit manipulation**

```
\bitsetClear {{BitSet}} {{Index}}
\bitsetSet {hBitSeti} {hIndexi}
\bitsetFlip {{BitSet}} {{Index}}
```
This macros manipulate a single bit in *(BitSet)* addressed by **\Index**. Macro \bitsetClear disables the bit, \bitsetSet enables it and \bitsetFlip reverts the current setting of the bit.

#### <span id="page-7-9"></span> $\{BitsetSetValue \{ \BitsetSet}\ \{ \Index \} \{ \BitsetSet}\$

Macro \bitsetSetValue puts bit  $\langle Bit \rangle$  at position  $\langle Index \rangle$  in bit set  $\langle BitSet \rangle$ .  $\langle Bit \rangle$  must be a valid TEX number equals to zero (disabled/cleared) or one (enabled/set).

<span id="page-7-0"></span>**1.6.7 Bit retrieval**

#### <span id="page-7-4"></span>\bitsetGet {*hBitSeti*} {*hIndexi*}

Macro **\bitsetGet** extracts the status of the bit at position  $\langle Index \rangle$  in bit set  $\langle BitSet \rangle$ . Digit 1 is returned if the bit is set/enabled. If the bit is cleared/disabled and in cases of an undefined bitset or an index number out of range the return value is 0.

#### <span id="page-7-7"></span>\bitsetNextClearBit {*{BitSet*}} {*{Index*}}

Starting at position  $\langle Index \rangle$  (inclusive) the bits are inspected. The first position without a set bit is returned. Possible results are decimal numbers:  $\langle Index \rangle$ ,  $\langle Index \rangle + 1, \ldots, (\infty)$ 

#### <span id="page-7-8"></span>\bitsetNextSetBit {*{BitSet}*} {*{Index}*}

Starting at position  $\langle Index \rangle$  (inclusive) the bits are inspected and the index position of the first found set bit is returned. If there isn't such a bit, then the result is -1. In summary possible results are decimal numbers:  $-1$ ,  $\langle Index \rangle$ ,  $\langle Index \rangle$  +  $1, \ldots, (\infty)$ 

## <span id="page-7-5"></span>\bitsetGetSetBitList {*hBitSeti*}

Macro \bitsetGetSetBitList is an application for \bitsetNextSetBit. The set bits are iterated and returned as comma separated list of index positions in increasing order. The list is empty in case of an empty bit set.

#### <span id="page-7-1"></span>**1.6.8 Bit set properties**

#### <span id="page-7-10"></span>\bitsetSize {*hBitSeti*}

Macro \bitsetSize returns number of bits in use. It is the same as the index number of the highest set/enabled bit incremented by one.

#### <span id="page-7-3"></span> $\big\{\langle BitSet\rangle\}$

Macro \bitsetCardinality counts the number of set/enabled bits.

#### <span id="page-7-2"></span>**1.6.9 Queries**

Also the query procedures are expandable. They ask for a piece of information about a bit set and execute code depending on the answer.

#### <span id="page-7-6"></span> $\{\text{BitsetIsDefined }\{\langle BitSet\rangle\} \ \{\langle Then\rangle\} \ \{\langle Else\rangle\}$

If the bit set with the name  $\langle BitSet \rangle$  exists the code given in  $\langle Then \rangle$  is executed, otherwise  $\langle Else \rangle$  is used.

#### <span id="page-8-4"></span> $\{\text{Bits} \ \{ \langle \text{Bits} \ \} \ \{ \langle \text{Then} \ \} \ \{ \langle \text{Else} \ \} \ \}$

If the bit set  $\langle BitSet \rangle$  exists and at least one bit is set/enabled, the code in  $\langle Then \rangle$ is executed,  $\langle Else \rangle$  otherwise.

<span id="page-8-2"></span> $\{\text{BitsetEquals } \{ \text{BitSet } A \} \} \{ \text{BitSet } B \} \{ \text{Then} \} \{ \text{Else} \}$ 

Both bit sets are equal if and only if either both are undefined or both are defined and represents the same bit values at the same positions. Thus this definition is reflexive, symmeric, and transitive, enough for an equivalent relation.

```
\{BitsetIntersects \ \{Bitset A\} \ \{Bitset B\} \ \{CThen\} \ \{Eise\} \}
```
If and only if  $\langle BitSet \, A \rangle$  and  $\langle BitSet \, B \rangle$  have at least one bit at the same position that is set, then code part  $\langle Then \rangle$  is executed.

```
\bitsetQuery {{BitSet}} {{Index} } {{Then} } {{Else} }
```
It's just a wrapper for *\bitsetGet*. If the bit at position  $\langle Index \rangle$  is enabled, code  $\langle$ *Then* $\rangle$  is called.

## <span id="page-8-0"></span>**2 Implementation**

The internal format of a bit set is quite simple, a sequence of digits 0 and 1. The least significant bit is left. A bit set without any flag set is encoded by 0. Also undefined bit sets are treated that way. After the highest bit that is set there are no further zeroes. A regular expression of valid bit sets values:

0|[01]\*1

1 *h∗*package*i*

### <span id="page-8-1"></span>**2.1 Reload check and package identification**

Reload check, especially if the package is not used with LAT<sub>EX</sub>.

```
2 \begingroup
3 \catcode44 12 % ,
4 \catcode45 12 % -
5 \catcode46 12 % .
6 \catcode58 12 % :
7 \catcode64 11 % @
8 \expandafter\let\expandafter\x\csname ver@bitset.sty\endcsname
9 \ifcase 0%
10 \it \ifmmode \ifmmode \ifmmode \ifmmode \else \ 10 \ if x \ x \ relax % plain
11 \else
12 \ifx\x\empty % LaTeX
13 \else
14 1%
15 \fi
16 \fi
17 \else
18 \catcode35 6 % #
19 \catcode123 1 % {
20 \catcode125 2 % }
21 \expandafter\ifx\csname PackageInfo\endcsname\relax
22 \det\{x \# 1 \# 2 \23 \immediate\write-1{Package #1 Info: #2.}%
24 \frac{1}{2}
```
- \else
- <span id="page-9-31"></span>26 \def\x#1#2{\PackageInfo{#1}{#2, stopped}}%
- 27  $\chi$ i
- <span id="page-9-33"></span>\x{bitset}{The package is already loaded}%
- \endgroup
- \expandafter\endinput
- \fi
- \endgroup

Package identification:

```
33 \begingroup
```

```
34 \catcode35 6 % #
35 \catcode40 12 % (
36 \catcode41 12 % )
37 \catcode44 12 % ,
38 \catcode45 12 % -
39 \catcode46 12 % .
40 \catcode47 12 % /
41 \catcode58 12 % :
42 \catcode64 11 % @
43 \catcode123 1 % {
44 \catcode125 2 % }
45 \expandafter\ifx\csname ProvidesPackage\endcsname\relax
46 \def\x#1#2#3[#4]{\endgroup
47 \immediate\write-1{Package: #3 #4}%
48 \xdef#1{#4}%
49 }%
50 \else
51 \def\x#1#2[#3]{\endgroup
52 #2[{#3}]%
53 \ifx#1\relax
54 \xdef#1{#3}%
55 \fi
56 }%
57 \overline{f}58 \expandafter\x\csname ver@bitset.sty\endcsname
59 \ProvidesPackage{bitset}%
60 [2007/09/28 v1.0 Data type bit set (HO)]
```
## <span id="page-9-35"></span><span id="page-9-29"></span><span id="page-9-27"></span><span id="page-9-0"></span>**2.2 Catcodes**

```
61 \begingroup
62 \catcode123 1 % {
63 \catcode125 2 % }
64 \def\x{\endgroup
65 \expandafter\edef\csname BitSet@AtEnd\endcsname{%
66 \catcode35 \the\catcode35\relax
67 \catcode64 \the\catcode64\relax
68 \catcode123 \the\catcode123\relax
69 \catcode125 \the\catcode125\relax
70 }%
71 }%
72 \x
73 \catcode35 6 % #
74 \catcode64 11 % @
75 \catcode123 1 % {
76 \catcode125 2 % }
77 \def\TMP@EnsureCode#1#2{%
78 \edef\BitSet@AtEnd{%
79 \BitSet@AtEnd
80 \catcode#1 \the\catcode#1\relax
81 }%
82 \catcode#1 #2\relax
```
<span id="page-10-31"></span><span id="page-10-30"></span><span id="page-10-29"></span><span id="page-10-28"></span><span id="page-10-27"></span><span id="page-10-26"></span><span id="page-10-25"></span><span id="page-10-24"></span><span id="page-10-23"></span><span id="page-10-22"></span><span id="page-10-21"></span> } \TMP@EnsureCode{33}{12}% ! \TMP@EnsureCode{39}{12}% ' \TMP@EnsureCode{40}{12}% ( \TMP@EnsureCode{41}{12}% ) \TMP@EnsureCode{42}{12}% \* \TMP@EnsureCode{43}{12}% + \TMP@EnsureCode{44}{12}% , 91 \TMP@EnsureCode{45}{12}% -92 \TMP@EnsureCode{46}{12}%. \TMP@EnsureCode{47}{12}% / \TMP@EnsureCode{58}{11}% : (letter!) \TMP@EnsureCode{60}{12}% < \TMP@EnsureCode{61}{12}% = \TMP@EnsureCode{62}{12}% > \TMP@EnsureCode{63}{14}% ? (comment!) \TMP@EnsureCode{96}{12}% ' \begingroup\expandafter\expandafter\expandafter\endgroup \expandafter\ifx\csname BitSet@TestMode\endcsname\relax \else \catcode63=9 % ? (ignore)  $104 \text{ t}$ ? \let\BitSet@@TestMode\BitSet@TestMode

## <span id="page-10-36"></span><span id="page-10-35"></span><span id="page-10-34"></span><span id="page-10-33"></span><span id="page-10-32"></span><span id="page-10-13"></span><span id="page-10-12"></span><span id="page-10-11"></span><span id="page-10-0"></span>**2.3 Package loading**

<span id="page-10-17"></span><span id="page-10-16"></span><span id="page-10-15"></span><span id="page-10-14"></span> \begingroup\expandafter\expandafter\expandafter\endgroup \expandafter\ifx\csname RequirePackage\endcsname\relax \input infwarerr.sty\relax \input intcalc.sty\relax \input bigintcalc.sty\relax \else \RequirePackage{infwarerr}[2007/09/09]% \RequirePackage{intcalc}[2007/09/27]% \RequirePackage{bigintcalc}[2007/09/27]% \fi

## <span id="page-10-20"></span><span id="page-10-19"></span><span id="page-10-18"></span><span id="page-10-1"></span>**2.4 Help macros**

### <span id="page-10-2"></span>**2.4.1 Number constant**

## <span id="page-10-8"></span>\BitSet@MaxSize

#### \def\BitSet@MaxSize{2147483647}%

#### <span id="page-10-3"></span>**2.4.2 General basic macros**

<span id="page-10-10"></span><span id="page-10-9"></span><span id="page-10-7"></span><span id="page-10-6"></span><span id="page-10-5"></span><span id="page-10-4"></span>\BitSet@Empty \def\BitSet@Empty{} \BitSet@FirstOfOne \def\BitSet@FirstOfOne#1{#1} \BitSet@Gobble \def\BitSet@Gobble#1{} \BitSet@FirstOfTwo \def\BitSet@FirstOfTwo#1#2{#1} \BitSet@SecondOfTwo \def\BitSet@SecondOfTwo#1#2{#2} \BitSet@Space \def\BitSet@Space{ }

#### <span id="page-11-22"></span>\BitSet@ZapSpace

<span id="page-11-12"></span> \def\BitSet@ZapSpace#1 #2{% #1% \ifx\BitSet@Empty#2% 126 \else<br>127 \ex \expandafter\BitSet@ZapSpace 128  $\ifmmode \overline{128}\else$  128  $\fi$  #2% }

### <span id="page-11-0"></span>**2.4.3 Tail recursion**

#### <span id="page-11-13"></span>\BitSet@Fi

\let\BitSet@Fi\fi

#### <span id="page-11-6"></span>\BitSet@AfterFi

<span id="page-11-14"></span>\def\BitSet@AfterFi#1#2\BitSet@Fi{\fi#1}

#### <span id="page-11-9"></span>\BitSet@AfterFiFi

<span id="page-11-15"></span>\def\BitSet@AfterFiFi#1#2\BitSet@Fi{\fi\fi#1}%

<span id="page-11-10"></span>\BitSet@AfterFiFiFi

<span id="page-11-16"></span>\def\BitSet@AfterFiFiFi#1#2\BitSet@Fi{\fi\fi\fi#1}%

### <span id="page-11-25"></span><span id="page-11-23"></span><span id="page-11-21"></span><span id="page-11-20"></span><span id="page-11-18"></span><span id="page-11-4"></span><span id="page-11-1"></span>**2.4.4 Check macros**

#### <span id="page-11-19"></span>\BitSet@IfUndefined

<span id="page-11-24"></span><span id="page-11-17"></span><span id="page-11-11"></span><span id="page-11-8"></span><span id="page-11-7"></span><span id="page-11-5"></span><span id="page-11-3"></span><span id="page-11-2"></span> \def\BitSet@IfUndefined#1{% \expandafter\ifx\csname BS@#1\endcsname\relax \expandafter\BitSet@FirstOfTwo \else \expandafter\BitSet@SecondOfTwo \fi } \BitSet@CheckIndex #1: continuation code #2: BitSet #3: Index \def\BitSet@CheckIndex#1#2#3{% \BitSet@IfUndefined{#2}{\bitsetReset{#2}}{}% \expandafter\expandafter\expandafter\BitSet@@CheckIndex \intcalcNum{#3}!% {#2}{#1}% } \BitSet@@CheckIndex #1: plain Index #2: BitSet #3: continuation code \def\BitSet@@CheckIndex#1!#2#3{% \ifnum#1<0 % \BitSet@AfterFi{% \@PackageError{bitset}{% Invalid negative index (#1)% 153 }\@ehc }% \else \BitSet@AfterFi{% #3{#2}{#1}% }% \BitSet@Fi }

## <span id="page-12-0"></span>**2.5 Miscellaneous**

```
\bitsetReset
```

```
161 \def\bitsetReset#1{%
162 \expandafter\def\csname BS@#1\endcsname{0}%
163 }
```
#### <span id="page-12-14"></span>\bitsetLet

```
164 \def\bitsetLet#1#2{%
165 \BitSet@IfUndefined{#2}{%
166 \bitsetReset{#1}%
167 }{%
168 \expandafter\let\csname BS@#1\expandafter\endcsname
169 \csname BS@#2\endcsname
170 }%
171 }
```
## <span id="page-12-19"></span><span id="page-12-1"></span>**2.6 Import**

<span id="page-12-2"></span>**2.6.1 From binary number**

### \bitsetSetBin

<span id="page-12-12"></span><span id="page-12-6"></span><span id="page-12-5"></span><span id="page-12-4"></span>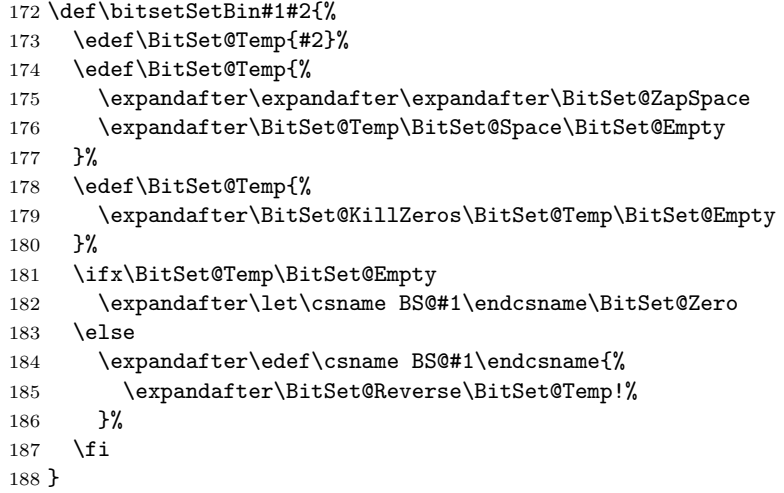

### <span id="page-12-9"></span>\BitSet@KillZeros

<span id="page-12-21"></span><span id="page-12-20"></span><span id="page-12-13"></span><span id="page-12-10"></span> \def\BitSet@KillZeros#1{% \ifx#10% \expandafter\BitSet@KillZeros \else #1% \fi }

#### <span id="page-12-11"></span>\BitSet@Reverse

```
196 \def\BitSet@Reverse#1#2!{%
197 \ifx\\#2\\%
198 #1%
199 \else
200 \BitSet@AfterFi{%
201 \BitSet@Reverse#2!#1%
202 }%
203 \BitSet@Fi
204 }
```

```
\bitsetSetOct
                     205 \def\bitsetSetOct{%
                     206 \BitSet@SetOctHex\BitSet@FromFirstOct
                     207 }
      \bitsetSetHex
                     208 \def\bitsetSetHex{%
                     209 \BitSet@SetOctHex\BitSet@FromFirstHex
                     210 }
   \BitSet@SetOctHex
                     211 \def\BitSet@SetOctHex#1#2#3{%
                     212 \edef\BitSet@Temp{#3}%
                     213 \edef\BitSet@Temp{%
                     214 \expandafter\expandafter\expandafter\BitSet@ZapSpace
                     215 \expandafter\BitSet@Temp\BitSet@Space\BitSet@Empty
                     216 }%
                     217 \edef\BitSet@Temp{%
                     218 \expandafter\BitSet@KillZeros\BitSet@Temp\BitSet@Empty
                     219 }%
                     220 \ifx\BitSet@Temp\BitSet@Empty
                     221 \expandafter\let\csname BS@#2\endcsname\BitSet@Zero
                     222 \else
                     223 \edef\BitSet@Temp{%
                     224 \expandafter#1\BitSet@Temp!%
                     225 }%
                     226 \ifx\BitSet@Temp\BitSet@Empty
                     227 \expandafter\let\csname BS@#2\endcsname\BitSet@Zero
                     228 \sqrt{98}229 \expandafter\edef\csname BS@#2\endcsname{%
                     230 \expandafter\BitSet@Reverse\BitSet@Temp!%
                     231 }%
                     232 \fi
                     233 \fi
                     234 }
\BitSet@FromFirstOct
                     235 \def\BitSet@FromFirstOct#1{%
                     236 \ifx#1!%
                     237 \else
                     238 \ifcase#1 \BitSet@AfterFiFi\BitSet@FromFirstOct
                     239 \or 1%
                     240 \or 10%
                     241 \or 11%
                     242 \or 100%
                     243 \or 101%
                     244 \or 110%
                     245 \or 111%
                     246 \else \BitSetError:WrongOctalDigit%
                     247 \fi
                     248 \expandafter\BitSet@FromOct
                     249 \BitSet@Fi
                     250 }
    \BitSet@FromOct
                     251 \def\BitSet@FromOct#1{%
                     252 \ifx#1!%
                     253 \else
                     254 \ifcase#1 000%
```
<span id="page-13-18"></span><span id="page-13-17"></span><span id="page-13-16"></span><span id="page-13-15"></span><span id="page-13-14"></span><span id="page-13-8"></span><span id="page-13-7"></span><span id="page-13-5"></span><span id="page-13-4"></span><span id="page-13-3"></span><span id="page-13-2"></span><span id="page-13-0"></span>**2.6.2 From octal/hex number**

```
255 \or 001%
```

```
256 \or 010%
257 \or 011%
258 \or 100%
259 \or 101%
260 \or 110%
261 \or 111%
262 \else \BitSetError:WrongOctalDigit%
263 \setminusfi
264 \expandafter\BitSet@FromOct
265 \setminusfi
266 }
```
#### <span id="page-14-2"></span>\BitSet@FromFirstHex

<span id="page-14-33"></span><span id="page-14-32"></span><span id="page-14-27"></span><span id="page-14-25"></span><span id="page-14-0"></span>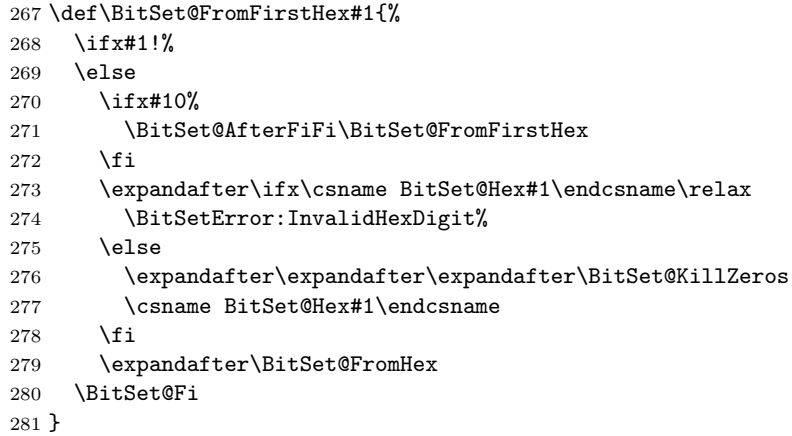

### <span id="page-14-4"></span>\BitSet@FromHex

<span id="page-14-34"></span><span id="page-14-30"></span><span id="page-14-29"></span><span id="page-14-28"></span><span id="page-14-26"></span><span id="page-14-6"></span><span id="page-14-3"></span><span id="page-14-1"></span>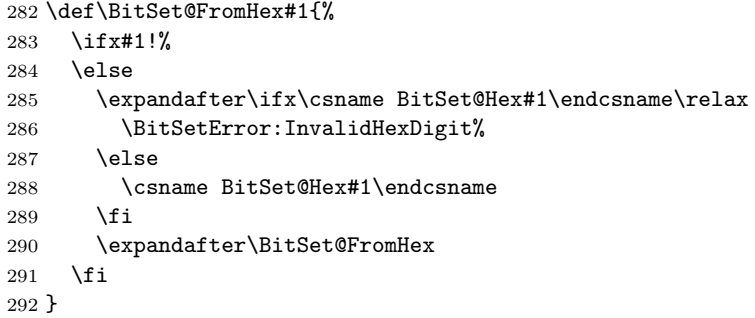

## <span id="page-14-5"></span>\BitSet@Hex[0..F]

<span id="page-14-31"></span><span id="page-14-23"></span><span id="page-14-22"></span><span id="page-14-21"></span><span id="page-14-20"></span><span id="page-14-19"></span><span id="page-14-18"></span><span id="page-14-17"></span><span id="page-14-16"></span><span id="page-14-15"></span><span id="page-14-14"></span><span id="page-14-13"></span><span id="page-14-12"></span><span id="page-14-11"></span><span id="page-14-10"></span><span id="page-14-9"></span><span id="page-14-8"></span><span id="page-14-7"></span> \def\BitSet@Temp#1{% \expandafter\def\csname BitSet@Hex#1\endcsname } \BitSet@Temp 0{0000}% \BitSet@Temp 1{0001}% \BitSet@Temp 2{0010}% \BitSet@Temp 3{0011}% \BitSet@Temp 4{0100}% \BitSet@Temp 5{0101}% \BitSet@Temp 6{0110}% \BitSet@Temp 7{0111}% \BitSet@Temp 8{1000}% \BitSet@Temp 9{1001}% \BitSet@Temp A{1010}% \BitSet@Temp B{1011}% \BitSet@Temp C{1100}% \BitSet@Temp D{1101}% \BitSet@Temp E{1110}% \BitSet@Temp F{1111}%

```
312 \BitSet@Temp a{1010}%
313 \BitSet@Temp b{1011}%
314 \BitSet@Temp c{1100}%
315 \BitSet@Temp d{1101}%
316 \BitSet@Temp e{1110}%
317 \BitSet@Temp f{1111}%
```
#### <span id="page-15-21"></span><span id="page-15-20"></span><span id="page-15-0"></span>**2.6.3 From decimal number**

```
\bitsetSetDec
```

```
318 \def\bitsetSetDec#1#2{%
319 \edef\BitSet@Temp{#2}%
320 \edef\BitSet@Temp{%
321 \expandafter\expandafter\expandafter\BitSet@ZapSpace
322 \expandafter\BitSet@Temp\BitSet@Space\BitSet@Empty
323 }%
324 \edef\BitSet@Temp{%
325 \expandafter\BitSet@KillZeros\BitSet@Temp\BitSet@Empty
326327 \ifx\BitSet@Temp\BitSet@Empty
328 \expandafter\let\csname BS@#1\endcsname\BitSet@Zero
329 \else
330 \ifcase\bigintcalcSgn{\BitSet@Temp} %
331 \expandafter\let\csname BS@#1\endcsname\BitSet@Zero
332 \qquad \text{or}333 \ifnum\bigintcalcCmp\BitSet@Temp\BitSet@MaxSize>0 %
334 \expandafter\edef\csname BS@#1\endcsname{%
335 \expandafter\BitSet@SetDecBig\BitSet@Temp!%<br>336 }%
336337 \else
338 \expandafter\edef\csname BS@#1\endcsname{%
339 \expandafter\BitSet@SetDec\BitSet@Temp!%
340 }%
341 \fi
342 \else
343 \@PackageError{bitset}{%
344 Bit sets cannot be negative%
345 }\@ehc
346 \fi<br>347 \fi
347348 }
349 \def\BitSet@SetDecBig#1#2#3#4#5#6#7#8#9!{%
```

```
350 \ifx\\#9\\%
351 \BitSet@SetDec#1#2#3#4#5#6#7#8!%
352 \else
353 \ifcase\BigIntCalcOdd#1#2#4#5#6#7#8#9! %
354 0%
355 \qquad \text{or}356 1%
357 ? \else\BitSetError:ThisCannotHappen%
358 \fi
359 \BitSet@AfterFi{%
360 \expandafter\expandafter\expandafter\BitSet@SetDecBig
361 \BigIntCalcShr#1#2#3#4#5#6#7#8#9!!%
362 }%
363 \BitSet@Fi
364 }
```
<span id="page-15-13"></span>\BitSet@SetDec

<span id="page-15-15"></span><span id="page-15-14"></span>\BitSet@SetDecBig

<span id="page-15-9"></span><span id="page-15-5"></span><span id="page-15-4"></span>\def\BitSet@SetDec#1!{%

```
366 \ifcase#1 %
367 \or 1%
368 \else
369 \ifodd#1 %
370 1%
371 \else
372 0%
373 \fi
374 \BitSet@AfterFi{%
375 \expandafter\expandafter\expandafter\BitSet@SetDec
376 \IntCalcShr#1!!%
377 }%
378 \BitSet@Fi
379 }
```
## <span id="page-16-25"></span><span id="page-16-9"></span><span id="page-16-4"></span><span id="page-16-0"></span>**2.7 Export**

```
2.7.1 To binary number
```

```
\bitsetGetBin
```

```
380 \def\bitsetGetBin#1#2{%
381 \romannumeral0%
382 \expandafter\expandafter\expandafter\BitSet@@GetBin
383 \intcalcNum{#2}!{#1}%
384 }
```
<span id="page-16-20"></span><span id="page-16-14"></span><span id="page-16-12"></span><span id="page-16-5"></span><span id="page-16-3"></span>\BitSet@@GetBin

```
385 \def\BitSet@@GetBin#1!#2{%
                  386 \BitSet@IfUndefined{#2}{%
                  387 \ifnum#1>1 %
                  388 \BitSet@AfterFi{%
                  389 \expandafter\expandafter\expandafter\BitSet@Fill
                  390 \IntCalcDec#1!!0%
                  391 }%
                  392 \else
                  393 \BitSet@AfterFi{ 0}%
                  394 \BitSet@Fi
                  395 }{%
                  396 \expandafter\expandafter\expandafter\BitSet@NumBinRev
                  397 \expandafter\expandafter\expandafter1%
                  398 \expandafter\expandafter\expandafter!%
                  399 \csname BS@#2\endcsname!!#1!%
                  400 }%
                  401 }
    \BitSet@Fill #1: number of leading digits 0
                 #2: result
                  402 \def\BitSet@Fill#1!{%
                  403 \ifnum#1>0 %
                  404 \BitSet@AfterFi{%
                  405 \expandafter\expandafter\expandafter\BitSet@Fill
                  406 \IntCalcDec#1!!0%
                  407 }%
                  408 \else
                  409 \BitSet@AfterFi{ }%
                  410 \BitSet@Fi
                  411 }
\BitSet@NumBinRev #1: bit counter (including #2)
                 #2#3: reverted number
                 #4: result
                 #5: min size
```

```
412 \def\BitSet@NumBinRev#1!#2#3!{%
413 \ifx\\#3\\%
414 \BitSet@AfterFi{%
415 \BitSet@NumBinFill#1!#2%
416 }%
417 \else
418 \BitSet@AfterFi{%
419 \expandafter\expandafter\expandafter\BitSet@NumBinRev
420 \IntCalcInc#1!!#3!#2%
421 }%
422 \BitSet@Fi
423 }
```
#### <span id="page-17-15"></span>\BitSet@NumBinFill

```
424 \def\BitSet@NumBinFill#1!#2!#3!{%
425 \ifnum#3>#1 %
426 \BitSet@AfterFi{%
427 \expandafter\expandafter\expandafter\BitSet@Fill
428 \IntCalcSub#3!#1!!#2%
429 }%
430 \else
431 \BitSet@AfterFi{ #2}%
432 \BitSet@Fi
433 }
```
## <span id="page-17-12"></span><span id="page-17-8"></span>**2.7.2 To octal/hexadecimal number**

## <span id="page-17-17"></span>\bitsetGetOct

```
434 \def\bitsetGetOct#1#2{%
435 \cdot \text{Yromannumeral}0436 \bitsetIsEmpty{#1}{%
437 \expandafter\expandafter\expandafter\BitSet@@GetOctHex
438 \intcalcNum{#2}!3!230%
439 }{%
440 \expandafter\expandafter\expandafter\BitSet@@GetOct
441 \expandafter\expandafter\expandafter1%
442 \expandafter\expandafter\expandafter!%
443 \expandafter\expandafter\expandafter!%
444 \csname BS@#1\endcsname00%
445 \BitSet@Empty\BitSet@Empty\BitSet@Empty!{#2}%
446 }%
447 }
```
## <span id="page-17-29"></span><span id="page-17-20"></span><span id="page-17-19"></span><span id="page-17-16"></span><span id="page-17-9"></span><span id="page-17-4"></span>\bitsetGetHex

```
448 \def\bitsetGetHex#1#2{%
                 449 \romannumeral0%
                 450 \bitsetIsEmpty{#1}{%
                 451 \expandafter\expandafter\expandafter\BitSet@@GetOctHex
                 452 \intcalcNum{#2}!4!340%
                 453 }{%
                 454 \expandafter\expandafter\expandafter\BitSet@@GetHex
                 455 \expandafter\expandafter\expandafter1%
                 456 \expandafter\expandafter\expandafter!%
                 457 \expandafter\expandafter\expandafter!%
                 458 \csname BS@#1\endcsname000%
                 459 \BitSet@Empty\BitSet@Empty\BitSet@Empty\BitSet@Empty!{#2}%
                 460 }%
                 461 }
\BitSet@@GetOct #1: number of digits
                #2: result
                #3#4#5: bits
```

```
462 \def\BitSet@@GetOct#1!#2!#3#4#5{%
                         463 \ifx#5\BitSet@Empty
                         464 \BitSet@AfterFi{%
                         465 \expandafter\expandafter\expandafter\BitSet@GetOctHex
                         466 \IntCalcDec#1!!#2!23%
                         467 }%
                         468 \else
                         469 \BitSet@AfterFi{%
                         470 \expandafter\expandafter\expandafter\BitSet@@GetOct
                         471 \number\IntCalcInc#1!\expandafter\expandafter\expandafter!%
                         472 \csname BitSet@Oct#5#4#3\endcsname#2!%
                         473 }%
                         474 \BitSet@Fi
                         475 }
 \BitSet@Oct[000..111]
                         476 \def\BitSet@Temp#1#2#3#4{%
                         477 \expandafter\def\csname BitSet@Oct#1#2#3\endcsname{#4}%
                         478 }
                         479 \BitSet@Temp0000%
                         480 \BitSet@Temp0011%
                         481 \BitSet@Temp0102%
                         482 \BitSet@Temp0113%
                         483 \BitSet@Temp1004%
                         484 \BitSet@Temp1015%
                         485 \BitSet@Temp1106%
                         486 \BitSet@Temp1117%
       \BitSet@@GetHex #1: number of digits
                        #2: result
                        #3#4#5#6: bits
                         487 \def\BitSet@@GetHex#1!#2!#3#4#5#6{%
                         488 \ifx#6\BitSet@Empty
                         489 \BitSet@AfterFi{%
                         490 \expandafter\expandafter\expandafter\BitSet@GetOctHex
                         491 \IntCalcDec#1!!#2!34%
                         492 }%
                         493 \else
                         494 \BitSet@AfterFi{%
                         495 \expandafter\expandafter\expandafter\BitSet@@GetHex
                         496 \number\IntCalcInc#1!\expandafter\expandafter\expandafter!%
                         497 \csname BitSet@Hex#6#5#4#3\endcsname#2!%
                         498 }%
                         499 \BitSet@Fi
                         500 }
\BitSet@Hex[0000..1111]
                         501 \def\BitSet@Temp#1#2#3#4#5{%
                         502 \expandafter\def\csname BitSet@Hex#1#2#3#4\endcsname{#5}%
                         503 }
                         504 \BitSet@Temp00000%
                         505 \BitSet@Temp00011%
                         506 \BitSet@Temp00102%
                         507 \BitSet@Temp00113%
                         508 \BitSet@Temp01004%
                         509 \BitSet@Temp01015%
                         510 \BitSet@Temp01106%
                         511 \BitSet@Temp01117%
                         512 \BitSet@Temp10008%
                         513 \BitSet@Temp10019%
                         514 \BitSet@Temp1010A%
                         515 \BitSet@Temp1011B%
```

```
516 \BitSet@Temp1100C%
                    517 \BitSet@Temp1101D%
                    518 \BitSet@Temp1110E%
                    519 \BitSet@Temp1111F%
\BitSet@GetOctHex Leading zeros (#4 − #1 ∗ 3 + 2)/3 if #4 > #1 ∗ 3
                   #1: digit size
                   #2: result
                   #3: bits per digit - 1
                   #4: bits per digit #5: garbage
                   #6: min size
                    520 \def\BitSet@GetOctHex#1!#2!#3#4#5!#6{%
                    521 \expandafter\BitSet@@GetOctHex
                    522 \number\intcalcNum{#6}\expandafter\expandafter\expandafter!%
                    523 \IntCalcMul#1!#4!!#3#4#2%
                    524 }
\BitSet@@GetOctHex #1: plain min size
                   #2: digits * (bits per digit)
                   #3: bits per digit - 1
                   #4: bits per digit
                    525 \def\BitSet@@GetOctHex#1!#2!#3#4{%
                    526 \ifnum#1>#2 %
                    527 \BitSet@AfterFi{%
                    528 \expandafter\expandafter\expandafter\expandafter
                    529 \expandafter\expandafter\expandafter\BitSet@Fill
                    530 \expandafter\IntCalcDiv\number
                    531 \expandafter\expandafter\expandafter\IntCalcAdd
                    532 \IntCalcSub#1!#2!!#3!!#4!!%
                    533 }%
                    534 \else
                    535 \BitSet@AfterFi{ }%
                    536 \BitSet@Fi
                    537 }
                   2.7.3 To decimal number
    \bitsetGetDec
                    538 \def\bitsetGetDec#1{%
                    539 \romannumeral0%
                    540 \BitSet@IfUndefined{#1}{ 0}{%
                    541 \expandafter\expandafter\expandafter\BitSet@GetDec
                    542 \csname BS@#1\endcsname!%
                    543 }%
                    544 }
   \BitSet@GetDec
                    545 \def\BitSet@GetDec#1#2!{%
                    546 \ifx\\#2\\%
                    547 \BitSet@AfterFi{ #1}%
                    548 \else
                    549 \BitSet@AfterFi{%
                    550 \BitSet@@GetDec2!#1!#2!%
                    551 }%
                    552 \BitSet@Fi
                    553 }
  \BitSet@@GetDec #1: power of two
                   #2: result
                   #3#4: number
                    554 \def\BitSet@@GetDec#1!#2!#3#4!{%
```

```
555 \ifx\\#4\\%
556 \ifx#31%
557 \BitSet@AfterFiFi{%
558 \expandafter\expandafter\expandafter\BitSet@Space
559 \IntCalcAdd#1!#2!%
560 }%
561 \else
562 \BitSet@AfterFiFi{ #2}%
563 \fi
564 \else
565 \ifx#31%
566 \BitSet@AfterFiFi{%
567 \csname BitSet@N#1%
568 \expandafter\expandafter\expandafter\endcsname
569 \IntCalcAdd#1!#2!!#4!%
570 }%
571 \else
572 \BitSet@AfterFiFi{%
573 \csname BitSet@N#1\endcsname#2!#4!%
574 }%
575 \fi
576 \BitSet@Fi
577 }
```

```
\BitSet@N[1,2,4,...]
```

```
578 \def\BitSet@Temp#1#2{%
579 \expandafter\def\csname BitSet@N#1\endcsname{%
580 \BitSet@@GetDec#2!%
581 }%
582 }
583 \BitSet@Temp{1}{2}
584 \BitSet@Temp{2}{4}
585 \BitSet@Temp{4}{8}
586 \BitSet@Temp{8}{16}
587 \BitSet@Temp{16}{32}
588 \BitSet@Temp{32}{64}
589 \BitSet@Temp{64}{128}
590 \BitSet@Temp{128}{256}
591 \BitSet@Temp{256}{512}
592 \BitSet@Temp{512}{1024}
593 \BitSet@Temp{1024}{2048}
594 \BitSet@Temp{2048}{4096}
595 \BitSet@Temp{4096}{8192}
596 \BitSet@Temp{8192}{16384}
597 \BitSet@Temp{16384}{32768}
598 \BitSet@Temp{32768}{65536}
599 \BitSet@Temp{65536}{131072}
600 \BitSet@Temp{131072}{262144}
601 \BitSet@Temp{262144}{524288}
602 \BitSet@Temp{524288}{1048576}
603 \BitSet@Temp{1048576}{2097152}
604 \BitSet@Temp{2097152}{4194304}
605 \BitSet@Temp{4194304}{8388608}
606 \BitSet@Temp{8388608}{16777216}
607 \BitSet@Temp{16777216}{33554432}
608 \BitSet@Temp{33554432}{67108864}
609 \BitSet@Temp{67108864}{134217728}
610 \BitSet@Temp{134217728}{268435456}
611 \BitSet@Temp{268435456}{536870912}
612 \BitSet@Temp{536870912}{1073741824}
```
<span id="page-20-37"></span><span id="page-20-36"></span><span id="page-20-35"></span><span id="page-20-34"></span><span id="page-20-33"></span><span id="page-20-32"></span><span id="page-20-31"></span><span id="page-20-30"></span><span id="page-20-29"></span><span id="page-20-28"></span><span id="page-20-27"></span><span id="page-20-26"></span><span id="page-20-25"></span><span id="page-20-24"></span><span id="page-20-23"></span><span id="page-20-5"></span>\BitSet@N1073741824

```
613 \expandafter\def\csname BitSet@N1073741824\endcsname{%
                    614 \BitSet@GetDecBig2147483648!%
                    615 }%
 \BitSet@GetDecBig #1: current power of two
                   #2: result
                   #3#4: number
                    616 \def\BitSet@GetDecBig#1!#2!#3#4!{%
                    617 \ifx\\#4\\%
                    618 \ifx#31%
                    619 \BitSet@AfterFiFi{%
                    620 \expandafter\expandafter\expandafter\BitSet@Space
                    621 \BigIntCalcAdd#1!#2!%<br>622 }%
                    622623 \else
                    624 \BitSet@AfterFiFi{ #2}%
                    625 \setminusfi
                    626 \else
                    627 \ifx#31%
                    628 \BitSet@AfterFiFi{%
                    629 \expandafter\expandafter\expandafter\BitSet@@GetDecBig
                    630 \BigIntCalcAdd#1!#2!!#1!#4!%
                    631 }%
                    632 \else
                    633 \BitSet@AfterFiFi{%
                    634 \expandafter\expandafter\expandafter\BitSet@GetDecBig<br>635 \BigIntCalcShl#1!!#2!#4!%
                               \BigIntCalcShl#1!!#2!#4!%
                    636 }%
                    637 \fi
                    638 \BitSet@Fi
                    639 }
\BitSet@@GetDecBig #1: result
                   #2: power of two
                   #3#4: number
                    640 \def\BitSet@@GetDecBig#1!#2!{%
                    641 \expandafter\expandafter\expandafter\BitSet@GetDecBig
                    642 \BigIntCalcShl#2!!#1!%
                    643 }
```
## <span id="page-21-11"></span><span id="page-21-7"></span><span id="page-21-3"></span><span id="page-21-2"></span><span id="page-21-1"></span><span id="page-21-0"></span>**2.8 Logical operators**

#### **2.8.1** \bitsetAnd

<span id="page-21-12"></span>\bitsetAnd Decision table for \bitsetAnd:

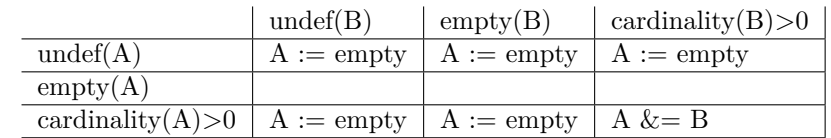

```
644 \def\bitsetAnd#1#2{%
645 \bitsetIsEmpty{#1}{%
646 \bitsetReset{#1}%
647 }{%
648 \bitsetIsEmpty{#2}{%
649 \bitsetReset{#1}%
650 }{%
651 \expandafter\edef\csname BS@#1\endcsname{%
652 \expandafter\expandafter\expandafter\BitSet@And
653 \csname BS@#1\expandafter\expandafter\expandafter\endcsname
654 \expandafter\expandafter\expandafter!%
```

```
655 \csname BS@#2\endcsname!!%
656 }%
657 \expandafter\ifx\csname BS@#1\endcsname\BitSet@Empty
658 \bitsetReset{#1}%
659 \setminusfi
660 }%
661 }%
662 }
```
#### <span id="page-22-3"></span>\BitSet@And

```
663 \def\BitSet@And#1#2!#3#4!#5!{%
664 \ifx\\#2\\%
665 \ifnum#1#3=11 #51\fi
666 \else<br>667 \if
      \i{fx}\ 4\\%
668 \ifnum#1#3=11 #51\fi
669 \else
670 \ifnum#1#3=11 %
671 #51%
672 \BitSet@AfterFiFiFi{%
673 \BitSet@And#2!#4!!%
674
675 \else
676 \BitSet@AfterFiFiFi{%<br>677 \BitSet@And#2!#4!#50
            \BitSet@And#2!#4!#50!%
678 }%
679 \setminusfi
680 \fi
681 \BitSet@Fi
682 }
```
## <span id="page-22-2"></span><span id="page-22-0"></span>**2.8.2** \bitsetAndNot

<span id="page-22-8"></span>\bitsetAndNot Decision table for \bitsetAndNot:

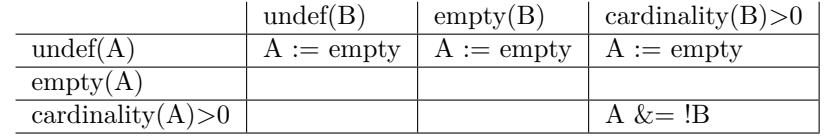

```
683 \def\bitsetAndNot#1#2{%
684 \bitsetIsEmpty{#1}{%
685 \bitsetReset{#1}%
686 }{%
687 \bitsetIsEmpty{#2}{%
688 }{%
689 \expandafter\edef\csname BS@#1\endcsname{%
690 \expandafter\expandafter\expandafter\BitSet@AndNot
691 \csname BS@#1\expandafter\expandafter\expandafter\endcsname
692 \expandafter\expandafter\expandafter!%
693 \csname BS@#2\endcsname!!%<br>694 }%
694695 \expandafter\ifx\csname BS@#1\endcsname\BitSet@Empty
696 \bitsetReset{#1}%
697 \fi
698 }%
699 }%
700 }
```
#### <span id="page-22-5"></span>\BitSet@AndNot

<span id="page-22-13"></span><span id="page-22-7"></span> \def\BitSet@AndNot#1#2!#3#4!#5!{% \ifx\\#2\\%

<span id="page-23-15"></span><span id="page-23-14"></span><span id="page-23-13"></span><span id="page-23-2"></span>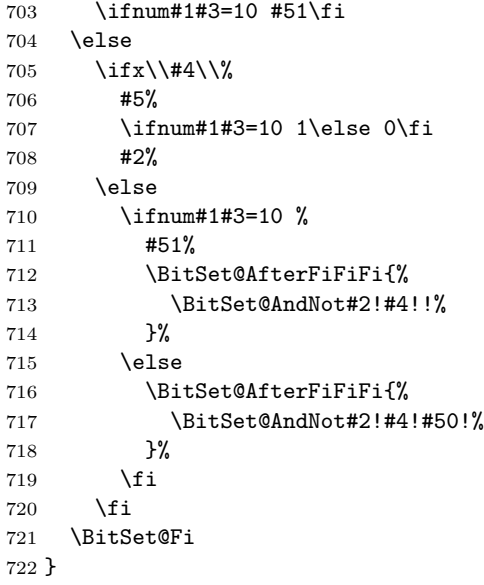

## <span id="page-23-3"></span><span id="page-23-0"></span>**2.8.3** \bitsetOr

\bitsetOr Decision table for \bitsetOr:

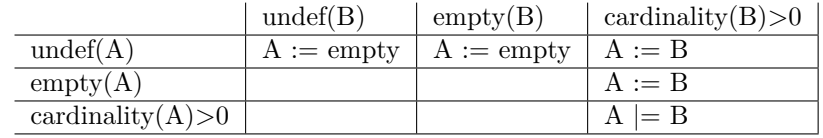

```
723 \def\bitsetOr#1#2{%
```
<span id="page-23-10"></span><span id="page-23-9"></span><span id="page-23-8"></span><span id="page-23-7"></span><span id="page-23-6"></span><span id="page-23-5"></span><span id="page-23-4"></span>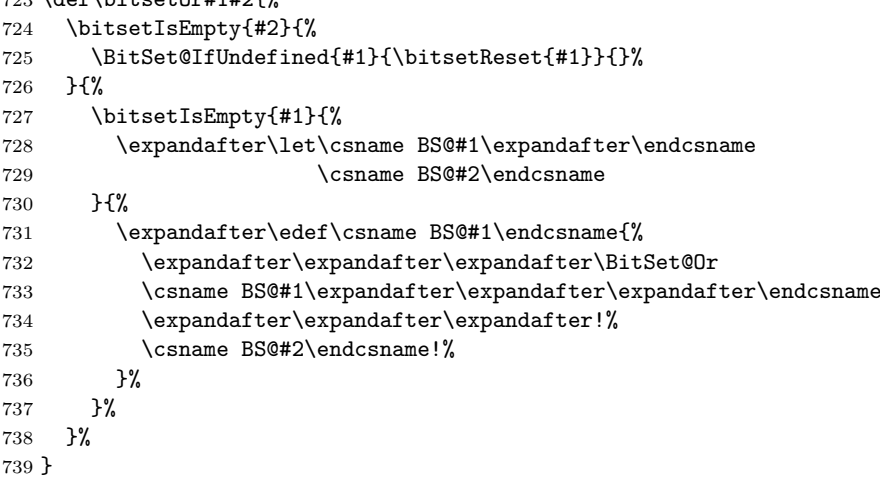

## \BitSet@Or

<span id="page-23-16"></span><span id="page-23-12"></span><span id="page-23-11"></span><span id="page-23-1"></span>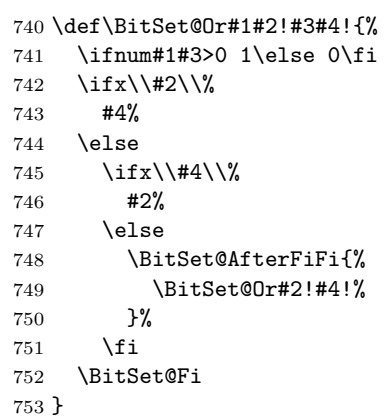

#### <span id="page-24-0"></span>**2.8.4** \bitsetXor

\bitsetXor Decision table for \bitsetXor:

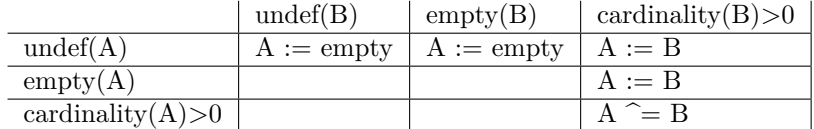

```
754 \def\bitsetXor#1#2{%
755 \bitsetIsEmpty{#2}{%
756 \BitSet@IfUndefined{#1}{\bitsetReset{#1}}{}%
757 }{%
758 \bitsetIsEmpty{#1}{%
759 \expandafter\let\csname BS@#1\expandafter\endcsname
760 \csname BS@#2\endcsname
761 }{%
762 \expandafter\edef\csname BS@#1\endcsname{%
763 \expandafter\expandafter\expandafter\BitSet@Xor
764 \csname BS@#1\expandafter\expandafter\expandafter\endcsname
765 \expandafter\expandafter\expandafter!%
766 \csname BS@#2\endcsname!!%
767 }%
768 \expandafter\ifx\csname BS@#1\endcsname\BitSet@Empty
769 \bitsetReset{#1}%
770 \overline{\text{1}}771 }%
772 }%
773 }
774 \def\BitSet@Xor#1#2!#3#4!#5!{%
775 \ifx\\#2\\%
776 \ifx#1#3%
777 \iint x \lvert 4\lvert \lvert 8778 \else
779 #50#4%
780 \fi
781 \else
782 #51#4%
783 \fi
784 \else
785 \ifx\\#4\\%
786 #5%
787 \ifx#1#30\else 1\fi
```
#2%

<span id="page-24-14"></span><span id="page-24-9"></span><span id="page-24-6"></span><span id="page-24-3"></span>\BitSet@Xor

\else

\ifx#1#3%

```
791 \BitSet@AfterFiFiFi{%
792 \BitSet@Xor#2!#4!#50!%
793
794 \else
795 #51%
796 \BitSet@AfterFiFiFi{%
797 \BitSet@Xor#2!#4!!%
798 }%
799 \fi
800 \qquad \text{If}
```
<span id="page-24-2"></span> \BitSet@Fi }

<span id="page-25-0"></span>**2.8.5 Shifting**

<span id="page-25-14"></span><span id="page-25-12"></span><span id="page-25-5"></span><span id="page-25-1"></span>**2.8.6** \bitsetShiftLeft

<span id="page-25-16"></span>\bitsetShiftLeft \def\bitsetShiftLeft#1#2{% \BitSet@IfUndefined{#1}{% 805 \bitsetReset ${#1}$ %<br>806 } ${$  }{% \bitsetIsEmpty{#1}{% }{% \expandafter\expandafter\expandafter\BitSet@ShiftLeft \intcalcNum{#2}!{#1}% }% }% }

#### <span id="page-25-9"></span>\BitSet@ShiftLeft

- <span id="page-25-27"></span><span id="page-25-26"></span><span id="page-25-24"></span><span id="page-25-22"></span><span id="page-25-20"></span><span id="page-25-17"></span><span id="page-25-8"></span> \def\BitSet@ShiftLeft#1!#2{% \ifcase\intcalcSgn{#1} % \or \begingroup 818 \uccode'm='0 % \uppercase\expandafter{\expandafter\endgroup \expandafter\edef\csname BS@#2\expandafter\endcsname \expandafter{% \romannumeral#1000\expandafter\BitSet@Space 823 \csname BS@#2\endcsname<br>824 }% }% \else \expandafter\BitSet@ShiftRight\BitSet@Gobble#1!{#2}% \fi }
- <span id="page-25-18"></span><span id="page-25-4"></span><span id="page-25-2"></span>**2.8.7** \bitsetShiftRight

## \bitsetShiftRight

<span id="page-25-15"></span><span id="page-25-13"></span><span id="page-25-10"></span><span id="page-25-6"></span>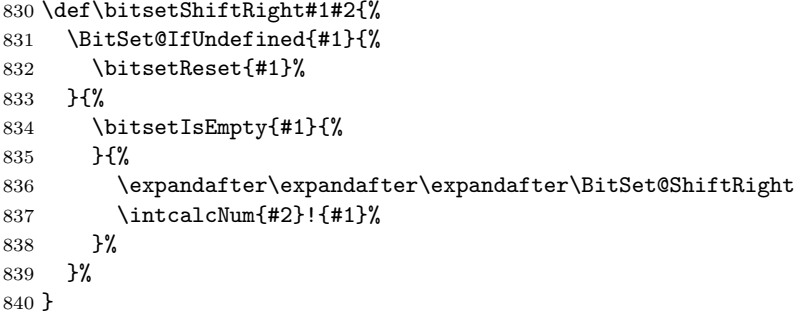

### <span id="page-25-11"></span>\BitSet@ShiftRight

<span id="page-25-25"></span><span id="page-25-23"></span><span id="page-25-21"></span><span id="page-25-19"></span><span id="page-25-7"></span><span id="page-25-3"></span>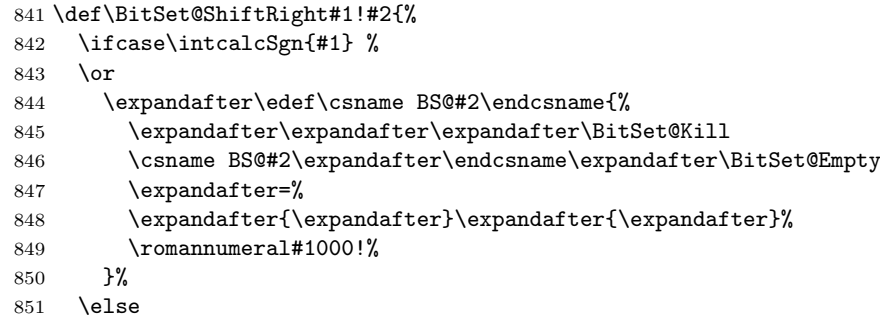

<span id="page-26-10"></span>\expandafter\BitSet@ShiftLeft\BitSet@Gobble#1!{#2}%

- \fi
- }

## <span id="page-26-13"></span>\BitSet@Kill

```
855 \def\BitSet@Kill#1#2=#3#4#5{%
856 #3#4%
857 \ifx#5!%
858 \ifx#1\BitSet@Empty
859 0%
860 \else
861 #1#2%
862 \fi
863 \else
864 \ifx#1\BitSet@Empty
865 0%
866 \BitSet@AfterFiFi\BitSet@Cleanup
867 \else
868 \BitSet@Kill#2=%
869 \fi
870 \BitSet@Fi
871 }
```
## <span id="page-26-1"></span><span id="page-26-0"></span>**2.9 Bit manipulation**

```
\bitsetClear
```
<span id="page-26-2"></span> \def\bitsetClear{% \BitSet@CheckIndex\BitSet@Clear }

#### <span id="page-26-19"></span>\bitsetSet

<span id="page-26-3"></span>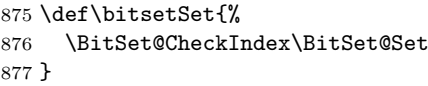

#### <span id="page-26-18"></span>\bitsetFlip

```
878 \def\bitsetFlip{%
879 \BitSet@CheckIndex\BitSet@Flip
880 }
```
## <span id="page-26-20"></span>\bitsetSetValue

```
881 \def\bitsetSetValue#1#2#3{%
                   882 \expandafter\expandafter\expandafter\BitSet@SetValue
                   883 \intcalcNum{#3}!{#1}{#2}%
                  884 }
\BitSet@SetValue #1: plain value
                  #2: BitSet
                  #3: Index
```
<span id="page-26-22"></span><span id="page-26-21"></span><span id="page-26-14"></span><span id="page-26-12"></span><span id="page-26-11"></span><span id="page-26-9"></span><span id="page-26-6"></span><span id="page-26-5"></span> \def\BitSet@SetValue#1!{% \BitSet@CheckIndex{% \ifcase#1 % \expandafter\BitSet@Clear \or \expandafter\BitSet@Set \else \BitSet@ErrorInvalidBitValue{#1}% \expandafter\expandafter\expandafter\BitSet@Gobble \expandafter\BitSet@Gobble \fi }% }

<span id="page-27-16"></span>\BitSet@ErrorInvalidBitValue #1: Wrong bit value

```
898 \def\BitSet@ErrorInvalidBitValue#1{%
899 \@PackageError{bitset}{%
900 Invalid bit value (#1) not in range 0..1%
    }\@ehc
902 }
```
## <span id="page-27-26"></span><span id="page-27-21"></span><span id="page-27-18"></span><span id="page-27-11"></span><span id="page-27-4"></span><span id="page-27-0"></span>**2.9.1 Clear operation**

```
\BitSet@Clear #1: BitSet
              #2: plain and checked index
               903 \def\BitSet@Clear#1#2{%
               904 \edef\BitSet@Temp{%
               905 \expandafter\expandafter\expandafter\BitSet@@Clear
               906 \csname BS@#1\expandafter\endcsname
               907 \expandafter\BitSet@Empty\expandafter=\expandafter!%
               908 \romannumeral#2000!%
               909 }%
               910 \expandafter\let\csname BS@#1\expandafter\endcsname
               911 \ifx\BitSet@Temp\BitSet@Empty
               912 \BitSet@Zero
               913 \else
               914 \BitSet@Temp
               915 \fi
               916 }
```
#### <span id="page-27-5"></span>\BitSet@@Clear

```
917 \def\BitSet@@Clear#1#2=#3!#4{%
918 \ifx#4!%
919 \ifx#1\BitSet@Empty
920 \else
921 \ifx\BitSet@Empty#2%
922 \else
923 #30#2%<br>924 \fi
        \chi_{\texttt{fi}}925 \fi
926 \else
927 \ifx#1\BitSet@Empty
928 \BitSet@AfterFiFi\BitSet@Cleanup
929 \else
930 \ifx#10%
931 \BitSet@AfterFiFiFi{%
932 \BitSet@@Clear#2=#30!%
933 }%
934 \else
935 #31%
936 \BitSet@AfterFiFiFi{%<br>937 \BitSet@Clear#2=!%
            937 \BitSet@@Clear#2=!%
938 }%
939 \fi
940 \fi
941 \BitSet@Fi
942 }
```
### <span id="page-27-23"></span><span id="page-27-9"></span><span id="page-27-8"></span><span id="page-27-6"></span><span id="page-27-1"></span>**2.9.2 Set operation**

```
\BitSet@Set #1: BitSet
            #2: plain and checked Index
             943 \def\BitSet@Set#1#2{%
             944 \expandafter\edef\csname BS@#1\endcsname{%
             945 \expandafter\expandafter\expandafter\BitSet@@Set
```
<span id="page-28-14"></span>\csname BS@#1\expandafter\endcsname

- <span id="page-28-5"></span>\expandafter\BitSet@Empty\expandafter=%
- \expandafter{\expandafter}\expandafter{\expandafter}%
- <span id="page-28-21"></span>\romannumeral#2000!%
- }% }

#### \BitSet@@Set

<span id="page-28-17"></span><span id="page-28-6"></span><span id="page-28-1"></span>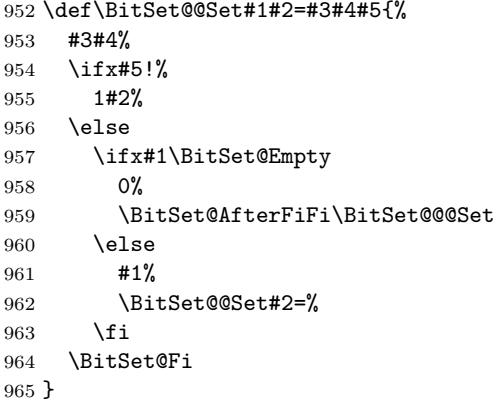

#### <span id="page-28-2"></span>\BitSet@@@Set

```
966 \def\BitSet@@@Set#1{%
967 \ifx#1!%<br>968 1%
968
969 \else<br>970 0%
970
971 \expandafter\BitSet@@@Set
972 \fi
973 }
```
## <span id="page-28-22"></span><span id="page-28-15"></span><span id="page-28-11"></span><span id="page-28-7"></span><span id="page-28-3"></span><span id="page-28-0"></span>**2.9.3 Flip operation**

```
\BitSet@Flip #1: BitSet
             #2: plain and checked Index
              974 \def\BitSet@Flip#1#2{%
              975 \edef\BitSet@Temp{%
              976 \expandafter\expandafter\expandafter\BitSet@@Flip
              977 \csname BS@#1\expandafter\endcsname
              978 \expandafter\BitSet@Empty\expandafter=\expandafter!%
              979 \romannumeral#2000!%
              980 }%
              981 \expandafter\let\csname BS@#1\expandafter\endcsname
              982 \ifx\BitSet@Temp\BitSet@Empty
              983 \BitSet@Zero
              984 \else
              985 \BitSet@Temp
              986 \fi
              987 }
```
## <span id="page-28-4"></span>\BitSet@@Flip

<span id="page-28-20"></span><span id="page-28-19"></span><span id="page-28-16"></span><span id="page-28-13"></span><span id="page-28-12"></span><span id="page-28-9"></span><span id="page-28-8"></span> \def\BitSet@@Flip#1#2=#3!#4{% \ifx#4!% \ifx#11% \ifx\BitSet@Empty#2% 992 \else #30#2% 994 \fi \else #31#2%

<span id="page-29-21"></span><span id="page-29-20"></span><span id="page-29-3"></span><span id="page-29-1"></span> \fi \else \ifx#1\BitSet@Empty #30% \BitSet@AfterFiFi\BitSet@@@Set 1002 \else \ifx#10% \BitSet@AfterFiFiFi{% 1005 \BitSet@@Flip#2=#30!%<br>1006 }%  $\frac{1006}{1007}$  $\text{else}$  #31% 1009 \BitSet@AfterFiFiFi{% 1010 \BitSet@@Flip#2=!% 1011 }% 1012  $\qquad \qquad \int f$ i 1013  $\setminus$ fi \BitSet@Fi }

## <span id="page-29-4"></span><span id="page-29-0"></span>**2.9.4 Range operators**

## <span id="page-29-15"></span>\bitsetClearRange

<span id="page-29-5"></span> \def\bitsetClearRange{% \BitSet@Range\BitSet@Clear }

#### <span id="page-29-17"></span>\bitsetSetRange

<span id="page-29-9"></span> \def\bitsetSetRange{% \BitSet@Range\BitSet@Set }

#### <span id="page-29-16"></span>\bitsetFlipRange

```
1022 \def\bitsetFlipRange{%
1023 \BitSet@Range\BitSet@Flip
1024 }
```
#### <span id="page-29-18"></span>\bitsetSetValueRange

<span id="page-29-22"></span><span id="page-29-12"></span>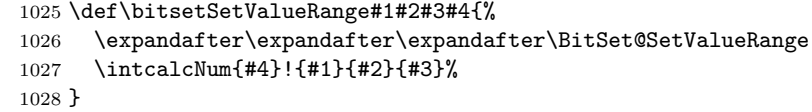

#### <span id="page-29-13"></span>\BitSet@SetValueRange

<span id="page-29-19"></span><span id="page-29-14"></span><span id="page-29-11"></span><span id="page-29-10"></span><span id="page-29-7"></span><span id="page-29-6"></span><span id="page-29-2"></span>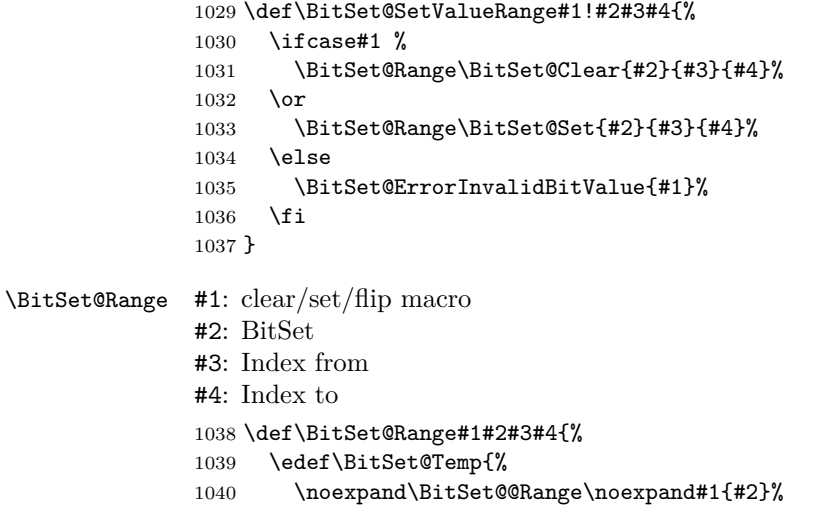

```
1041 \intcalcNum{#3}!\intcalcNum{#4}!%
                      1042 }%
                      1043 \BitSet@Temp
                      1044 }
      \BitSet@@Range #1: clear/set/flip macro
                      #2: BitSet
                      #3: Index from
                      #4: Index to
                      1045 \def\BitSet@@Range#1#2#3!#4!{%
                      1046 \ifnum#3<0 %
                      1047 \BitSet@NegativeIndex#1{#2}#3!#4!0!#4!%
                      1048 \else
                      1049 \ifnum#4<0 %
                      1050 \BitSet@NegativeIndex#1{#2}#3!#4!#3!0!%
                      1051 \else
                      1052 \ifcase\intcalcCmp{#3}{#4} %
                      1053 \qquad \text{or}1054 \@PackageError{bitset}{%
                      1055 Wrong index numbers in range [#3..#4]\MessageBreak% hash-ok
                      1056 for clear/set/flip on bit set '#2'.\MessageBreak
                      1057 The lower index exceeds the upper index.\MessageBreak
                      1058 Canceling the operation as error recovery%
                      1059 }\@ehc
                      1060 \else
                      1061 \BitSet@@@Range#3!#4!#1{#2}%
                      \begin{array}{cc}\n 1062 \quad \text{If}\n 1063 \quad \text{If}\n \end{array}1063
                      1064 \fi
                      1065 }
\BitSet@NegativeIndex
                      1066 \def\BitSet@NegativeIndex#1#2#3!#4!#5!#6!{%
                      1067 \@PackageError{bitset}{%
                      1068 Negative index in range [#3..#4]\MessageBreak % hash-ok
                      1069 for \string\bitset
                      1070 \ifx#1\BitSet@Clear
                      1071 Clear%
                      1072 \else
                      1073 \ifx#1\BitSet@Set
                      1074 Set%
                      1075 \else
                      1076 Flip%
                      1077 \fi
                      1078 \fi
                      1079 Range on bit set '#2'.\MessageBreak
                      1080 Using [#5..#6] as error recovery% hash-ok
                      1081 }\@ehc
                      1082 \BitSet@@Range#1{#2}#5!#6!%
                      1083 }
      \BitSet@@Range
                      1084 \def\BitSet@@@Range#1!#2!#3#4{%
                      1085 \ifnum#1<#2 %
                      1086 #3{#4}{#1}%
                      1087 \BitSet@AfterFi{%
                      1088 \expandafter\expandafter\expandafter\BitSet@@@Range
                      1089 \IntCalcInc#1!!#2!#3{#4}%
                      1090 }%
                      1091 \BitSet@Fi
                      1092 }
```
## <span id="page-31-0"></span>**2.10 Bit retrieval**

<span id="page-31-23"></span><span id="page-31-20"></span><span id="page-31-6"></span><span id="page-31-1"></span>**2.10.1** \bitsetGet

```
\bitsetGet
```

```
1093 \def\bitsetGet#1#2{%
             1094 \number
             1095 \expandafter\expandafter\expandafter\BitSet@Get
             1096 \intcalcNum{#2}!{#1}%
             1097 }
 \BitSet@Get #1: plain index
             #2: BitSet
             1098 \def\BitSet@Get#1!#2{%
             1099 \ifnum#1<0 %
             1100 \BitSet@AfterFi{%
             1101 0 \BitSetError:NegativeIndex%
             1102 }%
             1103 \else
             1104 \BitSet@IfUndefined{#2}{0}{%
             1105 \expandafter\expandafter\expandafter\BitSet@@Get
             1106 \csname BS@#2\expandafter\endcsname
             1107 \expandafter!\expandafter=%
             1108 \expandafter{\expandafter}\expandafter{\expandafter}%
             1109 \romannumeral\intcalcNum{#1}000!%
             1110 }%
             1111 \expandafter\BitSet@Space
             1112 \BitSet@Fi
             1113 }
\BitSet@@Get
             1114 \def\BitSet@@Get#1#2=#3#4#5{%
             1115 #3#4%
             1116 \ifx#5!%
             1117 \ifx#1!%
             1118 0%
             1119 \else
             1120 #1%
             1121 \overrightarrow{fi}1122 \else
             1123 \ifx#1!%
             1124 0''<br>1125 \Bi
                     \BitSet@AfterFiFi\BitSet@Cleanup
             1126 \else
             1127 \BitSet@@Get#2=%
```
<span id="page-31-19"></span><span id="page-31-18"></span><span id="page-31-17"></span><span id="page-31-5"></span><span id="page-31-3"></span> \fi \BitSet@Fi }

#### <span id="page-31-24"></span><span id="page-31-22"></span><span id="page-31-16"></span><span id="page-31-9"></span>**2.10.2** \bitsetNextClearBit**,** \bitsetNextSetBit

<span id="page-31-13"></span>\bitsetNextClearBit

<span id="page-31-10"></span> \def\bitsetNextClearBit#1#2{% \number \expandafter\expandafter\expandafter\BitSet@NextClearBit \intcalcNum{#2}!{#1} % } \BitSet@NextClearBit #1: Index #2: BitSet \def\BitSet@NextClearBit#1!#2{% \ifnum#1<0 %

```
1138 \BitSet@NextClearBit0!{#2}%
                     1139 \BitSet@AfterFi{%
                     1140 \expandafter\BitSet@Space
                     1141 \expandafter\BitSetError:NegativeIndex\romannumeral0%
                     1142 }%
                     1143 \else
                     1144 \bitsetIsEmpty{#2}{#1}{%
                     1145 \expandafter\BitSet@Skip
                     1146 \number#1\expandafter\expandafter\expandafter!%
                     1147 \csname BS@#2\endcsname!!!!!!!!!!!!!!
                     1148 {\BitSet@@NextClearBit#1!}%
                     1149 }%
                     1150 \BitSet@Fi
                     1151 }
\BitSet@@NextClearBit #1: index for next bit in #2
                     #2: next bit
                     1152 \def\BitSet@@NextClearBit#1!#2{%
                     1153 \ifx#2!%
                     1154 #1%
                     1155 \else
                     1156 \ifx#20%
                     1157 #1%
                     1158 \BitSet@AfterFiFi\BitSet@Cleanup
                     1159 \else
                     1160 \BitSet@AfterFiFi{%
                     1161 \expandafter\expandafter\expandafter\BitSet@@NextClearBit
                     1162 \IntCalcInc#1!!%
                     1163 }%
                     1164 \fi
                     1165 \BitSet@Fi
                     1166 }
   \bitsetNextSetBit
                     1167 \def\bitsetNextSetBit#1#2{%
                     1168 \number
                     1169 \expandafter\expandafter\expandafter\BitSet@NextSetBit
                     1170 \intcalcNum{#2}!{#1} %
                     1171 }
  \BitSet@NextSetBit #1: Index
                     #2: BitSet
                     1172 \def\BitSet@NextSetBit#1!#2{%
                     1173 \ifnum#1<0 %
                     1174 \BitSet@NextSetBit0!{#2}%
                     1175 \BitSet@AfterFi{%
                     1176 \expandafter\BitSet@Space
                     1177 \expandafter\BitSetError:NegativeIndex\romannumeral0%
                     1178 }%
                     1179 \else
                     1180 \bitsetIsEmpty{#2}{-1}{%
                     1181 \expandafter\BitSet@Skip
                     1182 \number#1\expandafter\expandafter\expandafter!%
                     1183 \csname BS@#2\endcsname!!!!!!!!!!!!!!!
                     1184 {\BitSet@@NextSetBit#1!}%
                     1185 }%
                     1186 \BitSet@Fi
                     1187 }
  \BitSet@@NextSetBit #1: index for next bit in #2
                     #2: next bit
                     1188 \def\BitSet@@NextSetBit#1!#2{%
```

```
1189 \ifx#2!%
                     1190 -1%1191 \else
                     1192 \ifx#21%
                     1193 #1%
                     1194 \BitSet@AfterFiFi\BitSet@Cleanup
                     1195 \else
                     1196 \BitSet@AfterFiFi{%
                     1197 \expandafter\expandafter\expandafter\BitSet@@NextSetBit
                     1198 \int\IntCalcInc#1!!\%<br>1199 }%
                     1199
                     1200 \fi
                     1201 \BitSet@Fi
                     1202 }
    \BitSet@Cleanup
                     1203 \def\BitSet@Cleanup#1!{}
       \BitSet@Skip #1: number of bits to skip
                     #2: bits
                     #3: continuation code
                     1204 \def\BitSet@Skip#1!#2{%
                     1205 \ifx#2!%
                     1206 \BitSet@AfterFi{%
                     1207 \BitSet@SkipContinue%
                     1208 }%
                     1209 \else
                     1210 \ifcase#1 %
                     1211 \BitSet@AfterFiFi{%<br>1212 \BitSet@SkipConti
                                1212 \BitSet@SkipContinue#2%
                     1213 }%
                     1214 \qquad \text{or}1215 \BitSet@AfterFiFi\BitSet@SkipContinue
                     1216 \qquad \text{or}1217 \BitSet@AfterFiFi{%
                     1218 \expandafter\BitSet@SkipContinue\BitSet@Gobble
                     1219 }%
                     1220 \else
                     1221 \ifnum#1>8 %
                     1222 \BitSet@AfterFiFiFi{%
                     1223 \expandafter\BitSet@Skip
                     1224 \number\IntCalcSub#1!8!\expandafter!%<br>1225 \BitSet@GobbleSeven
                                  \BitSet@GobbleSeven
                     1226 }%
                     1227 \else
                     1228 \BitSet@AfterFiFiFi{%
                     1229 \expandafter\expandafter\expandafter\BitSet@Skip
                     1230 \IntCalcDec#1!!%
                     1231 \frac{1}{8}1232 \qquad \text{if}1233 \fi
                     1234 \BitSet@Fi
                     1235 }
\BitSet@SkipContinue #1: remaining bits
                     #2: continuation code
                     1236 \def\BitSet@SkipContinue#1!#2=#3{%
                     1237 #3#1!%
                     1238 }
 \BitSet@GobbleSeven
```
<span id="page-33-23"></span><span id="page-33-21"></span><span id="page-33-17"></span><span id="page-33-15"></span><span id="page-33-11"></span><span id="page-33-10"></span><span id="page-33-9"></span><span id="page-33-7"></span><span id="page-33-6"></span><span id="page-33-5"></span><span id="page-33-4"></span>1239 \def\BitSet@GobbleSeven#1#2#3#4#5#6#7{}

#### <span id="page-34-28"></span><span id="page-34-16"></span><span id="page-34-11"></span><span id="page-34-8"></span><span id="page-34-0"></span>**2.10.3** \bitsetGetSetBitList

```
\bitsetGetSetBitList It's just a wrapper for \bitsetNextSetBit.
                       1240 \def\bitsetGetSetBitList#1{%
                       1241 \romannumeral0%
                       1242 \bitsetIsEmpty{#1}{ }{%
                       1243 \expandafter\BitSet@GetSetBitList
                       1244 \number\BitSet@NextSetBit0!{#1}!{#1}{}!%
                       1245 }%
                       1246 }
\BitSet@GetSetBitList #1: found index
                       #2: BitSet
                       #3: comma #4: result
                       1247 \def\BitSet@GetSetBitList#1!#2#3#4!{%
                       1248 \ifnum#1<0 %<br>1249 \BitSet@Af
                              \BitSet@AfterFi{ #4}%
                       1250 \else
                       1251 \BitSet@AfterFi{%
                       1252 \expandafter\BitSet@GetSetBitList\number
                       1253 \expandafter\expandafter\expandafter\BitSet@NextSetBit
                       1254 \IntCalcInc#1!!{#2}!{#2},#4#3#1!%
                       1255 }%
                       1256 \BitSet@Fi
                      1257 }
```
### <span id="page-34-27"></span><span id="page-34-26"></span><span id="page-34-23"></span><span id="page-34-19"></span><span id="page-34-13"></span><span id="page-34-12"></span><span id="page-34-10"></span><span id="page-34-3"></span><span id="page-34-2"></span><span id="page-34-1"></span>**2.11 Bit set properties**

#### <span id="page-34-17"></span>\bitsetSize

```
1258 \def\bitsetSize#1{%
             1259 \number
             1260 \BitSet@IfUndefined{#1}{0 }{%
             1261 \expandafter\expandafter\expandafter\BitSet@Size
             1262 \expandafter\expandafter\expandafter1%
             1263 \expandafter\expandafter\expandafter!%
             1264 \csname BS@#1\endcsname!0!%
             1265 }%
             1266 }
\BitSet@Size #1: counter
             #2#3: bits
             #4: result
             1267 \def\BitSet@Size#1!#2#3!#4!{%
             1268 \ifx#21%
             1269 \ifx\\#3\\%
            1270 \BitSet@AfterFiFi{#1 }%<br>1271 \else
                    \lambdaelse
            1272 \BitSet@AfterFiFi{%
            1273 \expandafter\expandafter\expandafter\BitSet@Size
            1274 \IntCalcInc#1!!#3!#1!%
             1275 }%
             1276 \fi
             1277 \else
             1278 \ifx\\#3\\%
             1279 \BitSet@AfterFiFi{#4 }%
             1280 \else
             1281 \BitSet@AfterFiFi{%
             1282 \expandafter\expandafter\expandafter\EitSet@Size
             1283 \IntCalcInc#1!!#3!#4!%
                     \frac{1}{2}1285 \fi
```
<span id="page-35-24"></span><span id="page-35-21"></span><span id="page-35-20"></span><span id="page-35-19"></span><span id="page-35-16"></span><span id="page-35-10"></span><span id="page-35-6"></span><span id="page-35-5"></span><span id="page-35-1"></span>1286 \fi 1287 \BitSet@Fi 1288 } \bitsetCardinality 1289 \def\bitsetCardinality#1{% 1290 \number 1291 \BitSet@IfUndefined{#1}{0 }{% 1292 \expandafter\expandafter\expandafter\BitSet@Cardinality 1293 \expandafter\expandafter\expandafter0% 1294 \expandafter\expandafter\expandafter!%<br>1295 \csname BS@#1\endcsname!% \csname BS@#1\endcsname!% 1296 }% 1297 } \BitSet@Cardinality #1: result #2#3: bits 1298 \def\BitSet@Cardinality#1!#2#3!{% 1299 \ifx#21% 1300 \ifx\\#3\\% 1301 \BitSet@AfterFiFi{\IntCalcInc#1! }% 1302 \else 1303 \BitSet@AfterFiFi{% 1304 \expandafter\expandafter\expandafter\Expandafter\BitSet@Cardinality<br>1305 \IntCalcInc#1!!#3!% \IntCalcInc#1!!#3!% 1306 }% 1307 \fi 1308 \else 1309  $\iint x \times 3\}\$ 1310 \BitSet@AfterFiFi{#1 }% 1311 \else 1312 \BitSet@AfterFiFi{%<br>1313 \BitSet@Cardinalit \BitSet@Cardinality#1!#3!% 1314 }%<br>1315 \fi  $1315$ 1316 \fi 1317 \BitSet@Fi 1318 } **2.12 Queries** \bitsetIsDefined

> <span id="page-35-23"></span><span id="page-35-22"></span><span id="page-35-12"></span><span id="page-35-11"></span><span id="page-35-7"></span><span id="page-35-4"></span><span id="page-35-3"></span><span id="page-35-2"></span><span id="page-35-0"></span> \def\bitsetIsDefined#1{% \BitSet@IfUndefined{#1}% \BitSet@SecondOfTwo \BitSet@FirstOfTwo 1323 }

#### <span id="page-35-18"></span><span id="page-35-17"></span>\bitsetIsEmpty

<span id="page-35-14"></span><span id="page-35-13"></span><span id="page-35-9"></span><span id="page-35-8"></span>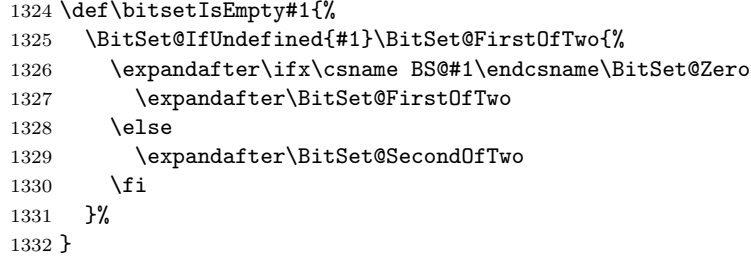

#### <span id="page-35-15"></span>\BitSet@Zero

1333 \def\BitSet@Zero{0}

#### <span id="page-36-19"></span>\bitsetQuery

```
1334 \def\bitsetQuery#1#2{%
1335 \ifnum\bitsetGet{#1}{#2}=1 %
1336 \expandafter\BitSet@FirstOfTwo
1337 \else
1338 \expandafter\BitSet@SecondOfTwo
1339 \fi
1340 }
```
## <span id="page-36-16"></span>\bitsetEquals

<span id="page-36-21"></span><span id="page-36-20"></span><span id="page-36-9"></span><span id="page-36-8"></span><span id="page-36-7"></span><span id="page-36-6"></span>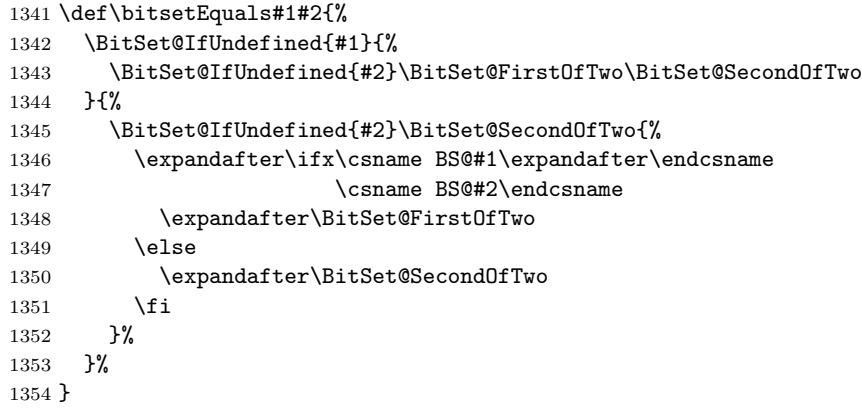

#### <span id="page-36-18"></span>\bitsetIntersects

<span id="page-36-22"></span><span id="page-36-15"></span><span id="page-36-14"></span><span id="page-36-13"></span><span id="page-36-10"></span>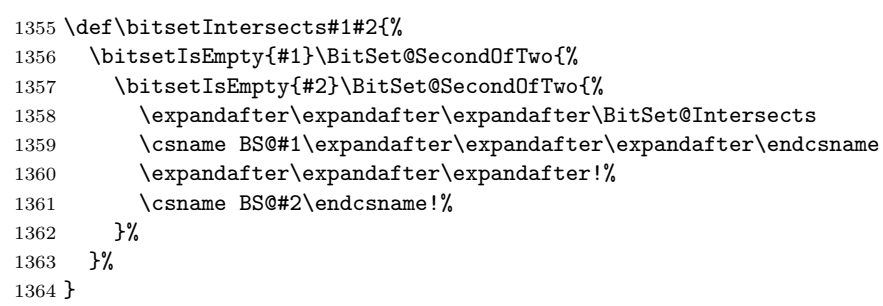

#### <span id="page-36-11"></span>\BitSet@Intersects

```
1365 \def\BitSet@Intersects#1#2!#3#4!{%
1366 \ifnum#1#3=11 %
1367 \BitSet@AfterFi\BitSet@FirstOfTwo
1368 \else<br>1369 \ifx
      \ifx\\#2\\%
1370 \BitSet@AfterFiFi\BitSet@SecondOfTwo<br>1371 \else
       \text{else}1372 \iint x \lvert 4\rangle \lvert 4\rangle1373 \BitSet@AfterFiFiFi\BitSet@SecondOfTwo
1374 \else
1375 \BitSet@AfterFiFiFi{%
1376 \BitSet@Intersects#2!#4!%<br>1377 }%
1377
1378 \setminusfi
1379 \overline{1379}1380 \BitSet@Fi
1381 }
1382 \BitSet@AtEnd
1383 \langle/package\rangle
```
## **3 Test**

## <span id="page-37-0"></span>**3.1 Catcode checks for loading**

```
1384 \langle *test1 \rangle1385 \catcode'\{=1 %
1386 \catcode'\}=2 %
1387 \catcode'\#=6 %
1388 \catcode'\@=11 %
1389 \expandafter\ifx\csname count@\endcsname\relax
1390 \countdef\count@=255 %
1391 \fi
1392 \expandafter\ifx\csname @gobble\endcsname\relax
1393 \long\def\@gobble#1{}%
1394 \fi
1395 \expandafter\ifx\csname @firstofone\endcsname\relax
1396 \long\def\@firstofone#1{#1}%
1397 \fi
1398 \expandafter\ifx\csname loop\endcsname\relax
1399 \expandafter\@firstofone
1400 \else
1401 \expandafter\@gobble
1402 \overline{11}1403 {%
1404 \def\loop#1\repeat{%
1405 \def\body{#1}%
1406 \iterate
1407 }%
1408 \def\iterate{%
1409 \body
1410 \let\next\iterate
1411 \else
1412 \let\nextverb{relax}1413 \setminusfi
1414 \next
1415 }%
1416 \let\repeat=\fi
1417 }%
1418 \def\RestoreCatcodes{}
1419 \count@=0 %
1420 \loop
1421 \edef\RestoreCatcodes{%
1422 \RestoreCatcodes
1423 \catcode\the\count@=\the\catcode\count@\relax
1424 }%
1425 \ifnum\count@<255 %
1426 \advance\count@ 1 %
1427 \repeat
1428
1429 \def\RangeCatcodeInvalid#1#2{%
1430 \count@=#1\relax
1431 \loop
1432 \catcode\count@=15 %
1433 \ifnum\count@<#2\relax
1434 \advance\count@ 1 %
1435 \repeat
1436 }
1437 \expandafter\ifx\csname LoadCommand\endcsname\relax
1438 \def\LoadCommand{\input bitset.sty\relax}%
1439 \fi
1440 \def\Test{%
1441 \RangeCatcodeInvalid{0}{47}%
```

```
1442 \RangeCatcodeInvalid{58}{64}%
1443 \RangeCatcodeInvalid{91}{96}%
1444 \RangeCatcodeInvalid{123}{255}%
1445 \catcode'\@=12 %
1446 \catcode'\\=0 %
1447 \catcode'\{=1 %
1448 \catcode'\}=2 %
1449 \catcode'\#=6 \%1450 \catcode'\[=12 %
1451 \catcode'\]=12 %
1452 \catcode'\%=14 %
1453 \catcode'\ =10 %
1454 \catcode13=5 %
1455 \LoadCommand
1456 \RestoreCatcodes
1457 }
1458 \Test
1459 \csname @@end\endcsname
1460 \end
```
<span id="page-38-44"></span><span id="page-38-41"></span><span id="page-38-28"></span><span id="page-38-19"></span><span id="page-38-17"></span><span id="page-38-16"></span><span id="page-38-11"></span><span id="page-38-4"></span>*h/*test1*i*

### <span id="page-38-0"></span>**3.2 Macro tests**

## <span id="page-38-1"></span>**3.2.1 Preamble**

```
1462 h∗test2i
1463 \NeedsTeXFormat{LaTeX2e}
1464 \nofiles
1465 \documentclass{article}
1466 \makeatletter
1467 (*noetex)
1468 \let\SavedNumexpr\numexpr
1469 \let\SavedIfcsname\ifcsname
1470 \let\SavedCurrentgrouplevel\currentgrouplevel
1471 \def\ETeXDisable{%
1472 \let\ifcsname\@undefined
1473 \let\numexpr\@undefined
1474 \let\currentgrouplevel\@undefined
1475 }
1476 \ETeXDisable
1477 h/noetexi
1478 \makeatletter
1479 \chardef\BitSet@TestMode=1 %
1480 \makeatother
1481 \usepackage{bitset}[2007/09/28]
1482 \langle *noetex \rangle1483 \def\ETeXEnable{%
1484 \let\numexpr\SavedNumexpr
1485 \let\ifcsname\SavedIfcsname
1486 \let\currentgrouplevel\SavedCurrentgrouplevel
1487 }
1488 \ETeXEnable
1489 \langle /noetex\rangle1490 \usepackage{qstest}
1491 \IncludeTests{*}
1492 \LogTests{log}{*}{*}
1493 \makeatletter
```
### <span id="page-38-46"></span><span id="page-38-45"></span><span id="page-38-43"></span><span id="page-38-37"></span><span id="page-38-32"></span><span id="page-38-29"></span><span id="page-38-27"></span><span id="page-38-26"></span><span id="page-38-24"></span><span id="page-38-23"></span><span id="page-38-12"></span><span id="page-38-2"></span>**3.2.2 Time**

```
1494 \begingroup\expandafter\expandafter\expandafter\endgroup
1495 \expandafter\ifx\csname pdfresettimer\endcsname\relax
1496 \else
1497 \newcount\SummaryTime
```

```
1498 \newcount\TestTime
1499 \SummaryTime=\z@
1500 \newcommand*{\PrintTime}[2]{%
1501 \typeout{%
1502 [Time #1: \strip@pt\dimexpr\number#2sp\relax\space s]%
1503 }%
1504 \frac{1}{6}1505 \newcommand*{\StartTime}[1]{%
1506 \renewcommand*{\TimeDescription}{#1}%
1507 \{\text{pdfresettimer}\n1508 }%
1508
1509 \newcommand*{\TimeDescription}{}%
1510 \newcommand*{\StopTime}{%
1511 \TestTime=\pdfelapsedtime
1512 \global\advance\SummaryTime\TestTime
1513 \PrintTime\TimeDescription\TestTime
1514 }%
1515 \let\saved@qstest\qstest
1516 \let\saved@endqstest\endqstest
1517 \def\qstest#1#2{%
1518 \saved@qstest{#1}{#2}%
1519 \StartTime{#1}%
1520 }%
1521 \def\endqstest{%
1522 \StopTime
1523 \saved@endqstest
1524 }%
1525 \AtEndDocument{%
1526 \PrintTime{summary}\SummaryTime<br>1527 }%
1527
1528 \fi
```
## <span id="page-39-36"></span><span id="page-39-34"></span><span id="page-39-33"></span><span id="page-39-30"></span><span id="page-39-29"></span><span id="page-39-26"></span><span id="page-39-25"></span><span id="page-39-6"></span><span id="page-39-5"></span><span id="page-39-4"></span><span id="page-39-0"></span>**3.2.3 Detection of unwanted space**

```
1529 \let\orig@qstest\qstest
1530 \let\orig@endqstest\endqstest
1531 \def\qstest#1#2{%
1532 \orig@qstest{#1}{#2}%
1533 \setbox0\hbox\bgroup\begingroup\ignorespaces
1534 }
1535 \def\endqstest{%
1536 \endgroup\egroup
1537 \Expect*{\the\wd0}{0.0pt}%
1538 \orig@endqstest
1539 }
```
## <span id="page-39-22"></span><span id="page-39-10"></span><span id="page-39-8"></span><span id="page-39-1"></span>**3.2.4 Test macros**

```
1540 \newcounter{Test}
1541
1542 \def\TestError#1#2{%
1543 \begingroup
1544 \setcounter{Test}{0}%
1545 \sbox0{%
1546 \def\@PackageError##1##2##3{%
1547 \stepcounter{Test}%
1548 \begingroup
1549 \let\MessageBreak\relax
1550 \langle *noetes \rangle1551 \ETeXEnable
1552 \langle /noetex\rangle1553 \Expect{##1}{bitset}%
1554 \Expect*{##2}*{#1}%
1555 \endgroup
1556 }%
```

```
1557 (*noetex)
1558 \ETeXDisable
1559 \langle /noetex\rangle1560 #2%
1561 }%
1562 \Expect*{\theTest}{1}%
1563 \Expect*{\the\wd0}{0.0pt}%
1564 \endgroup
1565 }
1566
1567 \def\TestErrorNegativeIndex#1#2{%
1568 \TestError{Invalid negative index (#1)}{#2}%
1569 }
1570
1571 \def\TestGetterUndefined#1{%
1572 \CheckUndef{dummy}%
1573 \expandafter\expandafter\expandafter\Expect
1574 \expandafter\expandafter\expandafter{#1{dummy}}{0}%
1575 }
1576
1577 \def\ExpectBitSet#1#2{%
1578 \expandafter\expandafter\expandafter\Expect
1579 \expandafter\expandafter\expandafter
1580 {\csname BS@#1\endcsname}*{#2}%
1581 }
1582 \def\Check#1#2{%
1583 \ExpectBitSet{#1}{#2}%
1584 }
1585 \def\CheckUndef#1{%
1586 \begingroup
1587 \Expect*{%
1588 \expandafter
1589 \ifx\csname BS@#1\endcsname\relax true\else false\fi
1590 }{true}%
1591 \endgroup
1592 }
1593 \def\RevCheck#1#2{%
1594 \ExpectBitSet{#1}{\Reverse#2!!}%
1595 }
1596 \def\Set#1#2{%
1597 \expandafter\def\csname BS@#1\endcsname{#2}%
1598 }
1599 \def\RevSet#1#2{%
1600 \expandafter\edef\csname BS@#1\endcsname{%
1601 \Reverse#2!!%
1602 }%
1603 }
1604 \def\Reverse#1#2!#3!{%
1605 \ifx\\#2\\%
1606 #1#3%
1607 \expandafter\@gobble
1608 \else
1609 \expandafter\@firstofone
1610 \fi
1611 {\Reverse#2!#1#3!}%
1612 }
3.2.5 Test sets
1613 \begin{qstest}{Let}{Let}
1614 \CheckUndef{abc}%
1615 \CheckUndef{xyz}%
1616 \bitsetLet{xyz}{abc}%
```

```
1617 \CheckUndef{abc}%
```

```
1618 \Check{xyz}{0}%
1619 \Set{abc}{1}%
1620 \Check{abc}{1}%
1621 \Check{xyz}{0}%
1622 \bitsetLet{xyz}{abc}%
1623 \Check{abc}{1}%
1624 \Check{xyz}{1}%
1625 \Set{xyz}{11}%
1626 \Check{abc}{1}%
1627 \Check{xyz}{11}%
1628 \end{qstest}
1629
1630 \begin{qstest}{Reset}{Reset}
1631 \bitsetReset{xyz}%
1632 \Check{xyz}{0}%
1633 \bitsetReset{abc}%
1634 \Check{abc}{0}%
1635 \Set{abc}{10101}%
1636 \bitsetReset{abc}%
1637 \Check{abc}{0}%
1638 \end{qstest}
1639
1640 \begin{qstest}{Get/Query}{Get/Query}
1641 \expandafter\expandafter\expandafter\Expect
1642 \expandafter\expandafter\expandafter{%
1643 \bitsetGet{dummy}{0}%
1644 }{0}%
1645 \begingroup
1646 \expandafter\def\csname BitSetError:NegativeIndex\endcsname{}%
1647 \Set{abc}{1}%
1648 \Expect*{\bitsetQuery{abc}{-1}{true}{false}}{false}%
1649 \endgroup
1650 \def\Test#1#2#3{%
1651 \Set{abc}{#1}%
1652 \expandafter\expandafter\expandafter\Expect
1653 \expandafter\expandafter\expandafter{\bitsetGet{abc}{#2}}{#3}%
1654 \Expect*{\bitsetQuery{abc}{#2}{true}{false}}%
1655 *{\ifcase#3 false\or true\else error\fi}%
1656 }%
1657 \Test{1}{100}{0}%
1658 \Test{0}{0}{0}%
1659 \Test{1}{0}{1}%
1660 \Test{11}{1}{1}%
1661 \Test{111}{1}{1}%
1662 \Test{101}{1}{0}%
1663 \Test{101}{2}{1}%
1664 \Test{10100110011}{10}{1}%
1665 \end{qstest}
1666
1667 \begin{qstest}{Size}{Size}
1668 \TestGetterUndefined\bitsetSize
1669 \def\Test#1#2{%
1670 \Set{abc}{#1}%
1671 \expandafter\expandafter\expandafter\Expect
1672 \expandafter\expandafter\expandafter{\bitsetSize{abc}}{#2}%
1673 }%
1674 \Test{0}{0}%
1675 \Test{1}{1}%
1676 \Test{00}{0}%
1677 \Test{0000000}{0}%
1678 \Test{10}{1}%
1679 \Test{01}{2}%
```

```
1680 \Test{11}{2}%
1681 \Test{010}{2}%
1682 \Test{011}{3}%
1683 \Test{100110011}{9}%
1684 \Test{0000011111000001111100000}{20}%
1685 \Test{000000000000000000000000011111111111111111111}{45}%
1686 \end{qstest}
1687
1688 \begin{qstest}{Cardinality}{Cardinality}
1689 \TestGetterUndefined\bitsetCardinality
1690 \def\Test#1#2{%
1691 \Set{abc}{#1}%
1692 \expandafter\expandafter\expandafter\Expect
1693 \expandafter\expandafter\expandafter{%
1694 \bitsetCardinality{abc}%
1695 }{#2}%
1696 }%
1697 \Test{0}{0}%
1698 \Test{1}{1}%
1699 \Test{00}{0}%
1700 \Test{0000000}{0}%
1701 \Test{10}{1}%
1702 \Test{01}{1}%
1703 \Test{11}{2}%
1704 \Test{010}{1}%
1705 \Test{011}{2}%
1706 \Test{100110011}{5}%
1707 \Test{0000011111000001111100000}{10}%
1708 \Test{000000000000000000000000011111111111111111111}{20}%
1709 \end{qstest}
1710
1711 \begin{qstest}{NextClearBit/NextSetBit}{NextClearBit/NextSetBit}
1712 \def\Test#1#2{%
1713 \expandafter\expandafter\expandafter\Expect
1714 \expandafter\expandafter\expandafter{%
1715 \TestOp{abc}{#1}%
1716 }{#2}%
1717 }%
1718 \def\Clear{\let\TestOp\bitsetNextClearBit}%
1719 \def\Set{\let\TestOp\bitsetNextSetBit}%
1720 \begingroup
1721 \catcode'\:=11 %
1722 \bitsetSetBin{abc}{1}%
1723 \Clear
1724 \Test{-1}{1\BitSetError:NegativeIndex}%
1725 \Set
1726 \Test{-1}{0\BitSetError:NegativeIndex}%
1727 \endgroup
1728 \let\BS@abc\@undefined
1729 \sqrt{C}lear
1730 \Test{0}{0}%
1731 \Test{1}{1}%
1732 \Test{2}{2}%
1733 \Test{100}{100}%
1734 \Set
1735 \Test{0}{-1}%
1736 \Test{1}{-1}%
1737 \Test{100}{-1}%
1738 \bitsetReset{abc}%
1739 \Clear
1740 \Test{0}{0}%
```

```
1742 \Test{2}{2}%
1743 \Test{100}{100}%
1744 \Set
1745 \Test{0}{-1}%
1746 \Test{1}{-1}%
1747 \Test{100}{-1}%
1748 \bitsetSetBin{abc}{1}%
1749 \Clear
1750 \Test{0}{1}%
1751 \Test{1}{1}%
1752 \Test{2}{2}%
1753 \Test{100}{100}%
1754 \Set
1755 \Test{0}{0}%
1756 \Test{1}{-1}%
1757 \Test{100}{-1}%
1758 \bitsetSetBin{abc}{111000111000111000111}%
1759 \Clear
1760 \Test{0}{3}%
1761 \Test{1}{3}%
1762 \Test{2}{3}%
1763 \Test{3}{3}%
1764 \Test{4}{4}%
1765 \Test{5}{5}%
1766 \Test{6}{9}%
1767 \Test{7}{9}%
1768 \Test{8}{9}%
1769 \Test{9}{9}%
1770 \Test{10}{10}%
1771 \Test{11}{11}%
1772 \Test{12}{15}%
1773 \Test{13}{15}%
1774 \Test{14}{15}%
1775 \Test{15}{15}%
1776 \Test{16}{16}%
1777 \Test{17}{17}%
1778 \Test{18}{21}%
1779 \Test{19}{21}%
1780 \Test{20}{21}%
1781 \Test{21}{21}%
1782 \Test{22}{22}%
1783 \Test{100}{100}%
1784 \Set
1785 \Test{0}{0}%
1786 \Test{1}{1}%
1787 \Test{2}{2}%
1788 \Test{3}{6}%
1789 \Test{4}{6}%
1790 \Test{5}{6}%
1791 \Test{6}{6}%
1792 \Test{7}{7}%
1793 \Test{8}{8}%
1794 \Test{9}{12}%
1795 \Test{10}{12}%
1796 \Test{11}{12}%
1797 \Test{12}{12}%
1798 \Test{13}{13}%
1799 \Test{14}{14}%
1800 \Test{15}{18}%
1801 \Test{16}{18}%
1802 \Test{17}{18}%
1803 \Test{18}{18}%
```

```
1804 \Test{19}{19}%
1805 \Test{20}{20}%
1806 \Test{21}{-1}%
1807 \Test{22}{-1}%
1808 \Test{100}{-1}%
1809 \bitsetSetBin{abc}{1111111}%
1810 \Clear
1811 \Test{6}{7}%
1812 \Test{7}{7}%
1813 \Test{8}{8}%
1814 \Test{100}{100}%
1815 \Set
1816 \Test{6}{6}%
1817 \Test{7}{-1}%
1818 \Test{8}{-1}%
1819 \Test{100}{-1}%
1820 \bitsetSetBin{abc}{11111111}%
1821 \Clear
1822 \Test{7}{8}%
1823 \Test{8}{8}%
1824 \Test{9}{9}%
1825 \Test{100}{100}%
1826 \Set
1827 \Test{7}{7}%
1828 \Test{8}{-1}%
1829 \Test{9}{-1}%
1830 \Test{100}{-1}%
1831 \bitsetSetBin{abc}{111111111}%
1832 \sqrt{C}lear
1833 \Test{8}{9}%
1834 \Test{9}{9}%
1835 \Test{10}{10}%
1836 \Test{100}{100}%
1837 \Set
1838 \Test{8}{8}%
1839 \Test{9}{-1}%
1840 \Test{10}{-1}%
1841 \Test{100}{-1}%
1842 \bitsetSetBin{abc}{1111111111}%
1843 \Clear
1844 \Test{9}{10}%
1845 \Test{10}{10}%
1846 \Test{11}{11}%
1847 \Test{100}{100}%
1848 \Set
1849 \Test{9}{9}%
1850 \Test{10}{-1}%
1851 \Test{11}{-1}%
1852 \Test{100}{-1}%
1853 \end{qstest}
1854
1855 \begin{qstest}{GetSetBitList}{GetSetBitList}
1856 \let\BS@abc\@undefined
1857 \expandafter\expandafter\expandafter\Expect
1858 \expandafter\expandafter\expandafter{%
1859 \bitsetGetSetBitList{abc}%
1860 }{}%
1861 \def\Test#1#2{%
1862 \bitsetSetBin{abc}{#1}%
1863 \expandafter\expandafter\expandafter\Expect
1864 \expandafter\expandafter\expandafter{%
1865 \bitsetGetSetBitList{abc}%
```

```
1866 }{#2}%
1867 }%
1868 \Test{0}{}%
1869 \Test{1}{0}%
1870 \Test{10}{1}%
1871 \Test{11}{0,1}%
1872 \Test{10110100}{2,4,5,7}%
1873 \Test{101101001010011}{0,1,4,6,9,11,12,14}%
1874 \end{qstest}
1875
1876 \begin{qstest}{GetDec}{GetDec}
1877 \TestGetterUndefined\bitsetGetDec
1878 \def\Test#1#2{%
1879 \RevSet{abc}{#1}%
1880 (*noetex)
1881 \begingroup\expandafter\expandafter\expandafter\endgroup
1882 \langle /noetex\rangle1883 \expandafter\expandafter\expandafter\Expect
1884 \expandafter\expandafter\expandafter{%
1885 \bitsetGetDec{abc}%
1886 }{#2}%
1887 }%
1888 \Test{0}{0}%
1889 \Test{1}{1}%
1890 \Test{10}{2}%
1891 \Test{11}{3}%
1892 \Test{100}{4}%
1893 \Test{101}{5}%
1894 \Test{110}{6}%
1895 \Test{111}{7}%
1896 \Test{1000}{8}%
1897 \Test{000111}{7}%
1898 \Test{1111111111111111%
1899 111111111111111}{2147483647}%
1900 \Test{0001111111111111111%
1901 11111111111111111<sup>1</sup>{2147483647}%
1902 \Test{1000000000000000%
1903 0000000000000000}{2147483648}%
1904 \Test{1000000000000000%
1905 00000000000000000}{4294967296}%
1906 \Test{0001000000000000000%
1907 00000000000000000}{4294967296}%
1908 \Test{1100000000000000%
1909 000000000000000011}{6442450947}%
1910 \end{qstest}
1911
1912 \begin{qstest}{Clear}{Clear}
1913 \def\Test#1#2#3{%
1914 \RevSet{abc}{#1}%
1915 \bitsetClear{abc}{#2}%
1916 \Expect*{\BS@abc}*{\Reverse#3!!}%
1917 }%
1918 \bitsetClear{abc}{2}%
1919 \RevCheck{abc}{0}%
1920 \TestErrorNegativeIndex{-1}{\bitsetClear{abc}{-1}}%
1921 \RevCheck{abc}{0}%
1922 \Test{0}{0}{0}%
1923 \Test{1}{0}{0}%
1924 \Test{111}{1}{101}%
1925 \Test{111}{30}{111}%
1926 \Test{0000111}{5}{0000111}% 111 would also be ok
1927 \Test{10000111}{5}{10000111}%
```

```
1928 \Test{1001001}{3}{1000001}%
1929 \end{qstest}
1930
1931 \begin{qstest}{Set}{Set}
1932 \def\Test#1#2#3{%
1933 \RevSet{abc}{#1}%
1934 \bitsetSet{abc}{#2}%
1935 \Expect*{\BS@abc}*{\Reverse#3!!}%
1936 }%
1937 \bitsetSet{abc}{2}%
1938 \RevCheck{abc}{100}%
1939 \TestErrorNegativeIndex{-1}{\bitsetSet{abc}{-1}}%
1940 \RevCheck{abc}{100}%
1941 \Test{0}{0}{1}%
1942 \Test{1}{0}{1}%
1943 \Test{100}{1}{110}%
1944 \Test{111}{1}{111}%
1945 \Test{11}{1}{11}%
1946 \Test{11}{2}{111}%
1947 \Test{11}{3}{1011}%
1948 \Test{111}{10}{10000000111}%
1949 \Test{0000111}{5}{0100111}% 100111 would also be ok
1950 \Test{10000111}{5}{10100111}%
1951 \Test{1000001}{3}{1001001}%
1952 \Test{1001001}{3}{1001001}%
1953 \end{qstest}
1954
1955 \begin{qstest}{Flip}{Flip}
1956 \def\Test#1#2#3{%
1957 \RevSet{abc}{#1}%
1958 \bitsetFlip{abc}{#2}%
1959 \Expect*{\BS@abc}*{\Reverse#3!!}%
1960 }%
1961 \bitsetFlip{abc}{2}%
1962 \RevCheck{abc}{100}%
1963 \TestErrorNegativeIndex{-1}{\bitsetFlip{abc}{-1}}%
1964 \RevCheck{abc}{100}%
1965 \Test{0}{0}{1}%
1966 \Test{1}{0}{0}%
1967 \Test{0}{2}{100}%
1968 \Test{100}{1}{110}%
1969 \Test{111}{1}{101}%
1970 \Test{11}{1}{1}%
1971 \Test{11}{2}{111}%
1972 \Test{11}{3}{1011}%
1973 \Test{111}{10}{10000000111}%
1974 \Test{0000111}{5}{0100111}% 100111 would also be ok
1975 \Test{10000111}{5}{10100111}%
1976 \Test{1000001}{3}{1001001}%
1977 \Test{1001001}{3}{1000001}%
1978 \Test{11111}{2}{11011}%
1979 \end{qstest}
1980
1981 \begin{qstest}{SetValue}{SetValue}
1982 \def\Test#1#2{%
1983 \TestError{Invalid bit value (#2) not in range 0..1}{%
1984 \bitsetSetValue{abc}{#1}{#2}%
1985 }%
1986 }%
1987 \Test{0}{-1}%
1988 \Test{0}{2}%
1989 \Test{0}{10}%
```

```
1990 \def\Test#1#2#3{%
1991 \let\BS@abc\@undefined
1992 \bitsetSetValue{abc}{#1}{#2}%
1993 \bitsetSetBin{result}{#3}%
1994 \Expect*{\BS@abc}*{\BS@result}%
1995 }%
1996 \Test{0}{0}{0}%
1997 \Test{0}{1}{1}%
1998 \Test{1}{0}{0}%
1999 \Test{1}{1}{10}%
2000 \def\Test#1#2#3#4{%
2001 \bitsetSetBin{abc}{#1}%
2002 \bitsetSetBin{result}{#4}%
2003 \bitsetSetValue{abc}{#2}{#3}%
2004 \Expect*{\BS@abc}*{\BS@result}%
2005 }%
2006 \Test{0}{0}{0}{0}%
2007 \Test{0}{0}{0}{0}%
2008 \Test{0}{0}{1}{1}%
2009 \Test{0}{1}{0}{0}%
2010 \Test{0}{1}{1}{10}%
2011 \Test{1010}{2}{1}{1110}%
2012 \Test{1010}{4}{1}{11010}%
2013 \Test{1010}{6}{1}{1001010}%
2014 \Test{1010}{1}{0}{1000}%
2015 \Test{1010}{2}{0}{1010}%
2016 \Test{1010}{3}{0}{10}%
2017 \Test{1010}{4}{0}{1010}%
2018 \Test{1010}{6}{0}{1010}%
2019 \Test{1010}{2}{\csname iffalse\endcsname 0\else 1\fi}{1110}%
2020 \Test{1010}{1}{\csname iffalse\endcsname 1\else 0\fi}{1000}%
2021 \end{qstest}
2022
2023 \begin{qstest}{IsDefined}{IsDefined}
2024 \let\BS@abc\@undefined
2025 \Expect*{\bitsetIsDefined{abc}{true}{false}}{false}%
2026 \bitsetReset{abc}%
2027 \Expect*{\bitsetIsDefined{abc}{true}{false}}{true}%
2028 \end{qstest}
2029
2030 \begin{qstest}{IsEmpty}{IsEmpty}
2031 \let\BS@abc\@undefined
2032 \Expect*{\bitsetIsEmpty{abc}{true}{false}}{true}%
2033 \bitsetReset{abc}%
2034 \Expect*{\bitsetIsEmpty{abc}{true}{false}}{true}%
2035 \bitsetSet{abc}{1}%
2036 \Expect*{\bitsetIsEmpty{abc}{true}{false}}{false}%
2037 \end{qstest}
2038
2039 \begin{qstest}{Equals}{Equals}
2040 \def\Test#1#2#3{%
2041 \Expect*{\bitsetEquals{#1}{#2}{true}{false}}{#3}%
2042 }%
2043 \let\BS@abc\@undefined
2044 \Test{abc}{abc}{true}%
2045 \Test{abc}{foo}{true}%
2046 \Test{foo}{abc}{true}%
2047 \bitsetReset{abc}%
2048 \Test{abc}{abc}{true}%
2049 \Test{abc}{foo}{false}%
2050 \Test{foo}{abc}{false}%
2051 \bitsetReset{foo}%
```

```
2052 \Test{abc}{foo}{true}%
2053 \Test{foo}{abc}{true}%
2054 \bitsetSet{abc}{4}%
2055 \Test{abc}{foo}{false}%
2056 \Test{foo}{abc}{false}%
2057 \bitsetFlip{foo}{4}%
2058 \Test{abc}{foo}{true}%
2059 \Test{foo}{abc}{true}%
2060 \end{qstest}
2061
2062 \begin{qstest}{Intersects}{Intersects}
2063 \def\Test#1{%
2064 \Expect*{\bitsetIntersects{abc}{foo}{true}{false}}{#1}%
2065 }%
2066 \let\BS@abc\@undefined
2067 \let\BS@foo\@undefined
2068 \Test{false}%
2069 \Set{abc}{0}%
2070 \Test{false}%
2071 \Set{foo}{0}%
2072 \Test{false}%
2073 \let\BS@abc\@undefined
2074 \Test{false}%
2075 \Set{foo}{1}%
2076 \Test{false}%
2077 \Set{abc}{0}%
2078 \Test{false}%
2079 \Set{abc}{1}%
2080 \Test{true}%
2081 \let\BS@foo\@undefined
2082 \Test{false}%
2083 \Set{foo}{0}%
2084 \Test{false}%
2085 \def\Test#1#2#3{%
2086 \bitsetSetBin{abc}{#1}%
2087 \bitsetSetBin{foo}{#2}%
2088 \Expect*{\bitsetIntersects{abc}{foo}{true}{false}}{#3}%
2089 }%
2090 \Test{1010}{0101}{false}%
2091 \Test{0}{10}{false}%
2092 \Test{1}{11}{true}%
2093 \Test{11}{1}{true}%
2094 \Test{10}{1}{false}%
2095 \end{qstest}
2096
2097 \begin{qstest}{And/AndNot/Or/Xor}{And/AndNot/Or/Xor}
2098 \def\@Test#1#2#3#4#5{%
2099 \begingroup
2100 #5%
2101 \begingroup
2102 \let\BS@foo\@undefined
2103 \csname bitset#1\endcsname{abc}{foo}%
2104 \CheckUndef{foo}%
2105 \Check{abc}{#2}%
2106 \endgroup
2107 \begingroup
2108 \bitsetReset{foo}%
2109 \csname bitset#1\endcsname{abc}{foo}%
2110 \Check{foo}{0}%
2111 \Check{abc}{#3}%
2112 \endgroup
2113 \begingroup
```

```
2114 \def\BS@foo{0101}%
2115 \csname bitset#1\endcsname{abc}{foo}%
2116 \Check{foo}{0101}%
2117 \Check{abc}{#4}%
2118 \endgroup
2119 \endgroup
2120 }%
2121 \def\Test#1{%
2122 \def\Op{#1}%
2123 \Test@
2124 }%
2125 \def\Test@#1#2#3#4#5#6#7#8#9{%
2126 \@Test\Op{#1}{#2}{#3}{%
2127 \let\BS@abc\@undefined
2128 }%
2129 \@Test\Op{#4}{#5}{#6}{%
2130 \bitsetReset{abc}%
2131 }%
2132 \@Test\Op{#7}{#8}{#9}{%
2133 \def\BS@abc{1001}%
2134 }%
2135 }%
2136 \Test{And}%
2137 {0}{0}{0}%
2138 {0}{0}{0}%
2139 {0}{0}{0001}%
2140 \Test{AndNot}%
2141 {0}{0}{0}%
2142 {0}{0}{0}%
2143 {1001}{1001}{1}%
2144 \Test{Or}%
2145 {0}{0}{0101}%
2146 {0}{0}{0101}%
2147 {1001}{1001}{1101}%
2148 \Test{Xor}%
2149 {0}{0}{0101}%
2150 {0}{0}{0101}%
2151 {1001}{1001}{11}%
2152 \def\Test#1#2#3{%
2153 \bitsetSetBin{abc}{#1}%
2154 \bitsetSetBin{foo}{#2}%
2155 \csname bitset\Op\endcsname{abc}{foo}%
2156 \RevCheck{foo}{#2}%
2157 \RevCheck{abc}{#3}%
2158 }%
2159 \def\Op{And}%
2160 \Test{1}{111}{1}%
2161 \Test{111}{1}{1}%
2162 \Test{10}{111}{10}%
2163 \Test{111}{10}{10}%
2164 \Test{111}{1000}{0}%
2165 \Test{1000}{111}{0}%
2166 \def\Op{AndNot}%
2167 \Test{1010}{11}{1000}%
2168 \Test{100}{100}{0}%
2169 \Test{111}{1111}{0}%
2170 \Test{100}{111}{0}%
2171 \def\Op{Or}%
2172 \Test{0}{0}{0}%
2173 \Test{1}{0}{1}%
2174 \Test{0}{1}{1}%
2175 \Test{1}{1}{1}%
```

```
2176 \Test{1000}{10}{1010}%
2177 \Test{10}{1000}{1010}%
2178 \def\Op{Xor}%
2179 \Test{0}{0}{0}%
2180 \Test{1}{0}{1}%
2181 \Test{0}{1}{1}%
2182 \Test{1}{1}{0}%
2183 \Test{1000}{10}{1010}%
2184 \Test{10}{1000}{1010}%
2185 \Test {110011001100}%
2186 {111000111000111}%
2187 {111110100001011}%
2188 \Test{111000111000111}%
2189 {110011001100}%
2190 {111110100001011}%
2191 \end{qstest}
2192
2193 \begin{qstest}{GetUndef}{GetUndef, GetBin, GetOct, GetHex}
2194 \def\TestUndef#1#2{%
2195 \let\BS@abc\@undefined
2196 \expandafter\expandafter\expandafter\Expect
2197 \expandafter\expandafter\expandafter{%
2198 \x{abc}{#1}%
2199 }{#2}%
2200 }%
2201 \let\x\bitsetGetBin
2202 \TestUndef{-1}{0}%
2203 \TestUndef{0}{0}%
2204 \TestUndef{1}{0}%
2205 \TestUndef{2}{00}%
2206 \TestUndef{8}{00000000}%
2207 \let\x\bitsetGetOct
2208 \TestUndef{-1}{0}%
2209 \TestUndef{0}{0}%
2210 \TestUndef{1}{0}%
2211 \TestUndef{2}{0}%
2212 \TestUndef{3}{0}%
2213 \TestUndef{4}{00}%
2214 \TestUndef{5}{00}%
2215 \TestUndef{6}{00}%
2216 \TestUndef{7}{000}%
2217 \TestUndef{8}{000}%
2218 \TestUndef{9}{000}%
2219 \TestUndef{10}{0000}%
2220 \let\x\bitsetGetHex
2221 \TestUndef{-1}{0}%
2222 \TestUndef{0}{0}%
2223 \TestUndef{1}{0}%
2224 \TestUndef{2}{0}%
2225 \TestUndef{3}{0}%
2226 \TestUndef{4}{0}%
2227 \TestUndef{5}{00}%
2228 \TestUndef{6}{00}%
2229 \TestUndef{7}{00}%
2230 \TestUndef{8}{00}%
2231 \TestUndef{9}{000}%
2232 \TestUndef{10}{000}%
2233 \TestUndef{12}{000}%
2234 \TestUndef{13}{0000}%
2235 \TestUndef{16}{0000}%
2236 \TestUndef{17}{00000}%
2237 \end{qstest}
```

```
2238
2239 \begin{qstest}{SetBin}{SetBin}
2240 \def\Test#1#2{%
2241 \let\BS@abc\@undefined
2242 \bitsetSetBin{abc}{#1}%
2243 \expandafter\Expect\expandafter{\BS@abc}{#2}%
2244 }%
2245 \Test{}{0}%
2246 \Test{0}{0}%
2247 \Test{1}{1}%
2248 \Test{10}{01}%
2249 \Test{11}{11}%
2250 \Test{010}{01}%
2251 \Test{011}{11}%
2252 \Test{0010}{01}%
2253 \Test{1010}{0101}%
2254 \end{qstest}
2255
2256 \begin{qstest}{SetOct}{SetOct}
2257 \def\Test#1#2{%
2258 \bitsetSetOct{abc}{#1}%
2259 \expandafter\Expect\expandafter{\BS@abc}{#2}%
2260 }%
2261 \Test{}{0}%
2262 \Test{0}{0}%
2263 \Test{000}{0}%
2264 \Test{1}{1}%
2265 \Test{001}{1}%
2266 \Test{010}{0001}%
2267 \Test{020}{00001}%
2268 \Test{42}{010001}%
2269 \Test{377}{11111111}%
2270 \Test{0377}{11111111}%
2271 \Test{76543210}{000100010110001101011111}%
2272 \Test{ 0 7 0 7 1 }{100111000111}%
2273 \end{qstest}
2274
2275 \begin{qstest}{SetHex}{SetHex}
2276 \def\Test#1#2{%
2277 \bitsetSetHex{abc}{#1}%
2278 \expandafter\Expect\expandafter{\BS@abc}{#2}%
2279 }%
2280 \Test{}{0}%
2281 \Test{0}{0}%
2282 \Test{000}{0}%
2283 \Test{1}{1}%
2284 \Test{001}{1}%
2285 \Test{010}{00001}%
2286 \Test{020}{000001}%
2287 \Test{42}{0100001}%
2288 \Test{3F}{111111}%
2289 \Test{03F}{111111}%
2290 \Test{43210}{0000100001001100001}%
2291 \Test{98765}{10100110111000011001}%
2292 \Test{FEDCBA}{010111010011101101111111}%
2293 \Test{ 0 F 0 F 1 }{1000111100001111}%
2294 \end{qstest}
2295
2296 \begin{qstest}{SetDec}{SetDec}
2297 \def\Test#1#2{%
2298 \bitsetSetDec{abc}{#1}%
2299 \expandafter\Expect\expandafter{\BS@abc}{#2}%
```

```
2300 }%
2301 \Test{}{0}%
2302 \Test{0}{0}%
2303 \Test{000}{0}%
2304 \Test{1}{1}%
2305 \Test{7}{111}%
2306 \Test{8}{0001}%
2307 \Test{001}{1}%
2308 \Test{010}{0101}%
2309 \Test{020}{00101}%
2310 \Test{53}{101011}%
2311 \Test{255}{11111111}%
2312 \Test{256}{000000001}%
2313 \Test{999999999}{111111111001001101011001110111}%
2314 \Test{1000000000}{000000000101001101011001110111}%
2315 \Test{4210987654}{01100001010010010111111101011111}%
2316 \Test{2147483647}{1111111111111111111111111111111}%
2317 \Test{2147483648}{00000000000000000000000000000001}%
2318 \end{qstest}
2319
2320 \begin{qstest}{GetBin}{GetBin}
2321 \def\TestUndef#1#2{%
2322 \let\BS@abc\@undefined
2323 \expandafter\expandafter\expandafter\Expect
2324 \expandafter\expandafter\expandafter{%
2325 \bitsetGetBin{abc}{#1}%
2326 }{#2}%
2327 }%
2328 \TestUndef{-1}{0}%
2329 \TestUndef{0}{0}%
2330 \TestUndef{1}{0}%
2331 \TestUndef{2}{00}%
2332 \TestUndef{8}{00000000}%
2333 \def\Test#1#2{%
2334 \bitsetSetBin{abc}{#2}%
2335 \expandafter\expandafter\expandafter\Expect
2336 \expandafter\expandafter\expandafter{%
2337 \bitsetGetBin{abc}{#1}%
2338 }{#2}%
2339 }%
2340 \Test{-1}{0}%
2341 \Test{0}{0}%
2342 \Test{1}{0}%
2343 \Test{1}{1}%
2344 \Test{2}{01}%
2345 \Test{2}{10}%
2346 \Test{3}{010}%
2347 \Test{2}{00}%
2348 \Test{2}{01}%
2349 \Test{8}{00101100}%
2350 \Test{2}{10101}%
2351 \Test{-100}{11011}%
2352 \end{qstest}
2353
2354 \begin{qstest}{GetOct}{GetOct}
2355 \def\Test#1#2#3{%
2356 \edef\x{\zap@space#1 \@empty}%
2357 \edef\x{\noexpand\bitsetSetBin{abc}{\x}}%
2358 \chi2359 \expandafter\expandafter\expandafter\Expect
2360 \expandafter\expandafter\expandafter{%
2361 \bitsetGetOct{abc}{#2}%
```

```
2362 }{#3}%
2363 }%
2364 \Test{111 110 101 100 011 010 001 000}{0}{76543210}%
2365 \Test{000 111}{0}{7}%
2366 \Test{101 000}{-1}{50}%
2367 \Test{111}{-1}{7}%
2368 \Test{111}{0}{7}%
2369 \Test{111}{1}{7}%
2370 \Test{111}{3}{7}%
2371 \Test{111}{4}{07}%
2372 \Test{111}{6}{07}%
2373 \Test{111}{7}{007}%
2374 \Test{111 010}{6}{72}%
2375 \Test{111 010}{7}{072}%
2376 \Test{011 111}{0}{37}%
2377 \Test{011 111}{6}{37}%
2378 \Test{011 111}{7}{037}%
2379 \Test{001 111}{0}{17}%
2380 \Test{001 111}{6}{17}%
2381 \Test{001 111}{7}{017}%
2382 \end{qstest}
2383
2384 \begin{qstest}{GetHex}{GetHex}
2385 \def\Test#1#2#3{%
2386 \bitsetSetBin{abc}{#1}%
2387 \expandafter\expandafter\expandafter\Expect
2388 \expandafter\expandafter\expandafter{%
2389 \bitsetGetHex{abc}{#2}%
2390 }{#3}%
2391 }%
2392 \Test{1111 1110 1101 1100 1011 1010 1001 1000}{0}{FEDCBA98}%
2393 \Test{0111 0110 0101 0100 0011 0010 0001 0000}{0}{76543210}%
2394 \Test{0000 1111}{0}{F}%
2395 \Test{0101 0000}{-1}{50}%
2396 \Test{1111}{-1}{F}%
2397 \Test{1111}{0}{F}%
2398 \Test{1111}{1}{F}%
2399 \Test{1111}{4}{F}%
2400 \Test{1111}{5}{0F}%
2401 \Test{1111}{8}{0F}%
2402 \Test{1111}{9}{00F}%
2403 \Test{1111 0010}{8}{F2}%
2404 \Test{1111 0010}{9}{0F2}%
2405 \Test{0111 1111}{0}{7F}%
2406 \Test{0111 1111}{8}{7F}%
2407 \Test{0111 1111}{9}{07F}%
2408 \Test{0011 1111}{0}{3F}%
2409 \Test{0011 1111}{8}{3F}%
2410 \Test{0011 1111}{9}{03F}%
2411 \Test{0001 1111}{0}{1F}%
2412 \Test{0001 1111}{8}{1F}%
2413 \Test{0001 1111}{9}{01F}%
2414 \end{qstest}
2415
2416 \begin{qstest}{Range}{Range}
2417 \TestError{%
2418 Wrong index numbers in range [9..8]\MessageBreak% hash-ok
2419 for clear/set/flip on bit set 'abc'.\MessageBreak
2420 The lower index exceeds the upper index.\MessageBreak
2421 Canceling the operation as error recovery%
2422 }{%
2423 \bitsetSetRange{abc}{9}{8}%
```

```
2424 }%
2425 \def\TestErrorNegInd#1#2#3#4#5#6{%
2426 \TestError{%
2427 Negative index in range [#2..#3]\MessageBreak % hash-ok
2428 for \string\bitset #1Range on bit set 'abc'.\MessageBreak
2429 Using [#4..#5] as error recovery% hash-ok
2430 }{%
2431 \csname bitset#1Range\endcsname{abc}{#2}{#3}%
2432 \global\let\BS@global\BS@abc
2433 }%
2434 \Check{global}{#6}%
2435 }%
2436 \Set{abc}{111}%
2437 \TestErrorNegInd{Clear}{-1}{0}{0}{0}{111}%
2438 \TestErrorNegInd{Clear}{0}{-1}{0}{0}{111}%
2439 \TestErrorNegInd{Clear}{-2}{2}{0}{2}{001}%
2440 \bitsetReset{abc}%
2441 \TestErrorNegInd{Set}{-1}{0}{0}{0}{0}%
2442 \TestErrorNegInd{Set}{0}{-1}{0}{0}{0}%
2443 \TestErrorNegInd{Set}{-2}{2}{0}{2}{11}%
2444 \Set{abc}{101}%
2445 \TestErrorNegInd{Flip}{-1}{0}{0}{0}{101}%
2446 \TestErrorNegInd{Flip}{0}{-1}{0}{0}{101}%
2447 \TestErrorNegInd{Flip}{-2}{2}{0}{2}{011}%
2448 \def\Test#1#2#3#4{%
2449 \bitsetSetBin{abc}{#1}%
2450 \csname bitset\TestOp Range\endcsname{abc}{#2}{#3}%
2451 \Expect*{\bitsetGetBin{abc}{0}}{#4}%<br>2452 }
24522453 \def\TestOp{Clear}%
2454 \Test{0}{0}{1}{0}%
2455 \Test{1111}{1}{2}{1101}%
2456 \Test{1111}{1}{3}{1001}%
2457 \Test{1111111100000000}{12}{14}{1100111100000000}%
2458 \def\TestOp{Set}%
2459 \Test{0}{0}{1}{1}%
2460 \Test{1000}{1}{2}{1010}%
2461 \Test{0}{1}{2}{10}%
2462 \Test{1}{12}{15}{111000000000001}%
2463 \Test{1111}{1}{3}{1111}%
2464 \Test{1000000000000000}{12}{14}{1011000000000000}%
2465 \def\TestOp{Flip}%
2466 \Test{0}{0}{1}{1}%
2467 \Test{1}{0}{1}{0}%
2468 \Test{10101010}{1}{5}{10110100}%
2469 \def\Test#1#2#3#4#5{%
2470 \bitsetSetBin{abc}{#1}%
2471 \bitsetSetValueRange{abc}{#2}{#3}{#4}%
2472 \Expect*{\bitsetGetBin{abc}{0}}{#5}%
2473 }%
2474 \Test{0}{0}{1}{0}{0}%
2475 \Test{0}{0}{1}{1}{1}%
2476 \Test{1010}{1}{3}{0}{1000}%
2477 \Test{1010}{1}{3}{1}{1110}%
2478 \end{qstest}
2479
2480 \begin{qstest}{ShiftLeft/ShiftRight}{ShiftLeft/ShiftRight}
2481 \def\@Test#1#2{%
2482 \let\BS@abc\@undefined
2483 \csname bitsetShift#1\endcsname{abc}{#2}%
2484 \Expect*{\BS@abc}{0}%
2485 }%
```

```
2486 \def\Test#1{%
2487 \@Test{Left}{#1}%
2488 \@Test{Right}{#1}%
2489 }%
2490 \Test{-16}%
2491 \Test{-1}%
2492 \Test{0}%
2493 \Test{1}%
2494 \Test{16}%
2495 \def\Test#1#2#3{%
2496 \bitsetSetBin{abc}{#1}%
2497 \bitsetSetBin{result}{#3}%
2498 \csname bitsetShift\Op\endcsname{abc}{#2}%
2499 \Expect*{\bitsetGetBin{abc}{0}}*{\bitsetGetBin{result}{0}}%
2500 }%
2501 \def\Op{Left}%
2502 \Test{0}{0}{0}%
2503 \Test{0}{1}{0}%
2504 \Test{0}{-1}{0}%
2505 \Test{1}{0}{1}%
2506 \Test{1}{1}{10}%
2507 \Test{1}{-1}{0}%
2508 \Test{10}{1}{100}%
2509 \Test{10}{-1}{1}%
2510 \Test{1}{32}{100000000000000000000000000000000}%
2511 \Test{1}{-100}{0}%
2512 \def\Op{Right}%
2513 \Test{0}{0}{0}%
2514 \Test{0}{1}{0}%
2515 \Test{0}{-1}{0}%
2516 \Test{1}{0}{1}%
2517 \Test{1}{1}{0}%
2518 \Test{1}{-1}{10}%
2519 \Test{10}{1}{1}%
2520 \Test{10}{-1}{100}%
2521 \Test{1}{-32}{100000000000000000000000000000000}%
2522 \Test{1}{100}{0}%
2523 \Test{110110110110110}{10}{11011}%
2524 \Test{110110110110110}{100}{0}%
2525 \Test{1}{100000}{0}%
2526 \end{qstest}
2527
2528 \begin{qstest}{Profile: Set}{Profile: Set}
2529 \bitsetSet{abc}{4095}%
2530 \global\let\BS@global\BS@abc
2531 \end{qstest}
2532
2533 \begin{qstest}{Profile: Get}{Profile: Get}
2534 \edef\x{\bitsetGet{global}{4095}}%
2535 \end{qstest}
2536
2537 \begin{document}
2538 \end{document}
2539 h/test2i
```
## <span id="page-55-41"></span><span id="page-55-40"></span><span id="page-55-39"></span><span id="page-55-38"></span><span id="page-55-37"></span><span id="page-55-36"></span><span id="page-55-35"></span><span id="page-55-34"></span><span id="page-55-33"></span><span id="page-55-32"></span><span id="page-55-31"></span><span id="page-55-30"></span><span id="page-55-29"></span><span id="page-55-28"></span><span id="page-55-27"></span><span id="page-55-26"></span><span id="page-55-15"></span><span id="page-55-12"></span><span id="page-55-11"></span><span id="page-55-10"></span><span id="page-55-8"></span><span id="page-55-4"></span>**4 Installation**

## <span id="page-55-13"></span>**4.1 Download**

<span id="page-55-0"></span>Package. This package is available on CTAN<sup>1</sup>:

<span id="page-55-1"></span>CTAN:macros/latex/contrib/oberdiek/bitset.dtx The source file.

ftp://ftp.ctan.org/tex-archive/

CTAN:macros/latex/contrib/oberdiek/bitset.pdf Documentation.

**Bundle.** All the packages of the bundle 'oberdiek' are also available in a TDS compliant ZIP archive. There the packages are already unpacked and the docu[mentation files are generated. The files and directories](ftp://ftp.ctan.org/tex-archive/macros/latex/contrib/oberdiek/bitset.pdf) obey the TDS standard.

CTAN:macros/latex/contrib/oberdiek/oberdiek-tds.zip

*TDS* refers to the standard "A Directory Structure for T<sub>EX</sub> Files" (CTAN:tds/ tds.pdf). Directories with texmf in their name are usually organized this way.

### **[4.2 Bundle installation](ftp://ftp.ctan.org/tex-archive/macros/latex/contrib/oberdiek/oberdiek-tds.zip)**

**[Unpack](ftp://ftp.ctan.org/tex-archive/tds/tds.pdf)ing.** Unpack the oberdiek-tds.zip in the TDS tree (als[o known as](ftp://ftp.ctan.org/tex-archive/tds/tds.pdf) texmf tree) of your choice. Example (linux):

```
unzip oberdiek-tds.zip -d ~/texmf
```
**Script installation.** Check the directory TDS:scripts/oberdiek/ for scripts that need further installation steps. Package attachfile2 comes with the Perl script pdfatfi.pl that should be installed in such a way that it can be called as pdfatfi. Example (linux):

```
chmod +x scripts/oberdiek/pdfatfi.pl
cp scripts/oberdiek/pdfatfi.pl /usr/local/bin/
```
## **4.3 Package installation**

**Unpacking.** The .dtx file is a self-extracting docstrip archive. The files are extracted by running the  $.$ dtx through plain-T<sub>E</sub>X:

<span id="page-56-1"></span>tex bitset.dtx

**TDS.** Now the different files must be moved into the different directories in your installation TDS tree (also known as texmf tree):

```
bitset.sty → tex/generic/oberdiek/bitset.sty
bitset.pdf → doc/latex/oberdiek/bitset.pdf
test/bitset-test1.tex → doc/latex/oberdiek/test/bitset-test1.tex
test/bitset-test2.tex → doc/latex/oberdiek/test/bitset-test2.tex
test/bitset-test3.tex → doc/latex/oberdiek/test/bitset-test3.tex
bitset.dtx → source/latex/oberdiek/bitset.dtx
```
If you have a docstrip.cfg that configures and enables docstrip's TDS installing feature, then some files can already be in the right place, see the documentation of docstrip.

## **4.4 Refresh file name databases**

If your T<sub>E</sub>X distribution (teT<sub>E</sub>X, mikT<sub>E</sub>X, ...) relies on file name databases, you must refresh these. For example, teTEX users run texhash or mktexlsr.

## <span id="page-56-2"></span>**4.5 Some details for the interested**

<span id="page-56-3"></span>**Attached source.** The PDF documentation on CTAN also includes the .dtx source file. It can be extracted by AcrobatReader 6 or higher. Another option is pdftk, e.g. unpack the file into the current directory:

```
pdftk bitset.pdf unpack_files output .
```
**Unpacking with LA<sup>T</sup>EX**. The .dtx chooses its action depending on the format:

plain-T<sub>E</sub>X: Run docstrip and extract the files.

**LATEX:** Generate the documentation.

If you insist on using LATEX for docstrip (really, docstrip does not need LATEX), then inform the autodetect routine about your intention:

latex \let\install=y\input{bitset.dtx}

Do not forget to quote the argument according to the demands of your shell.

**Generating the documentation.** You can use both the .dtx or the .drv to generate the documentation. The process can be configured by the configuration file ltxdoc.cfg. For instance, put this line into this file, if you want to have A4 as paper format:

```
\PassOptionsToClass{a4paper}{article}
```
An example follows how to generate the documentation with pdfL<sup>AT</sup>EX:

```
pdflatex bitset.dtx
makeindex -s gind.ist bitset.idx
pdflatex bitset.dtx
makeindex -s gind.ist bitset.idx
pdflatex bitset.dtx
```
## **5 History**

**[2007/09/28 v1.0]**

*•* First version.

## **6 Index**

Numbers written in italic refer to the page where the corresponding entry is described; numbers underlined refer to the code line of the definition; numbers in roman refer to the code lines where the entry is used.

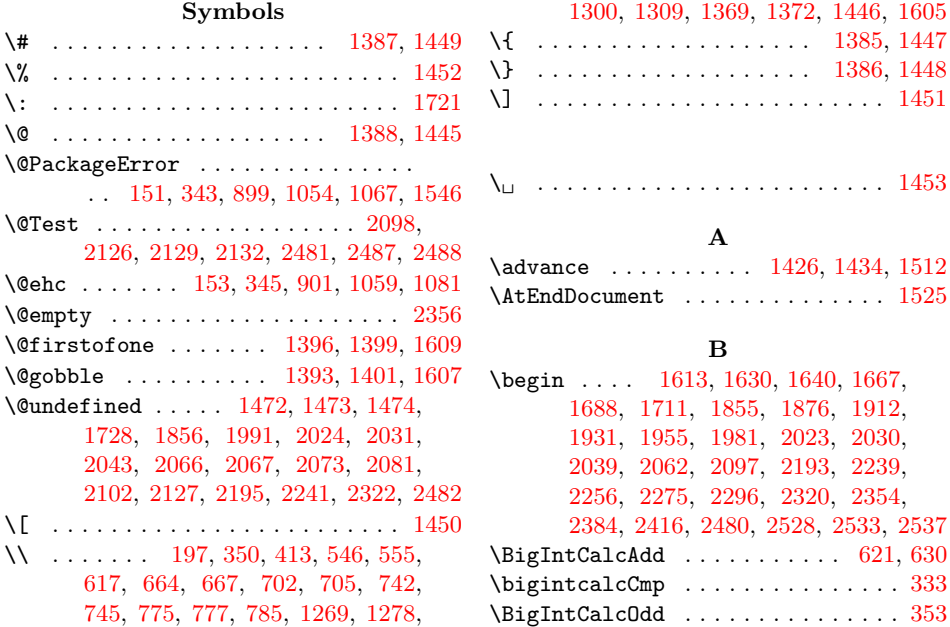

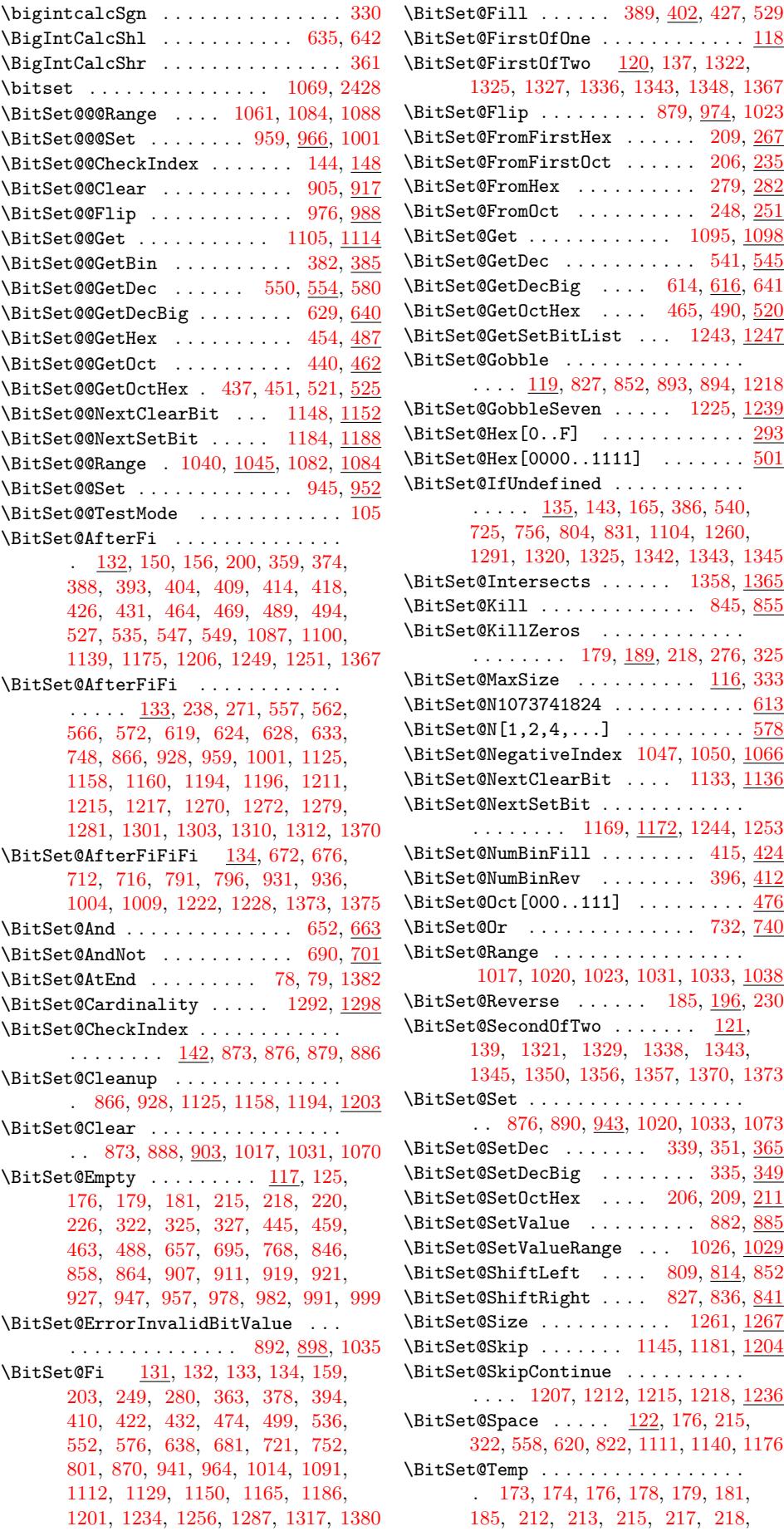

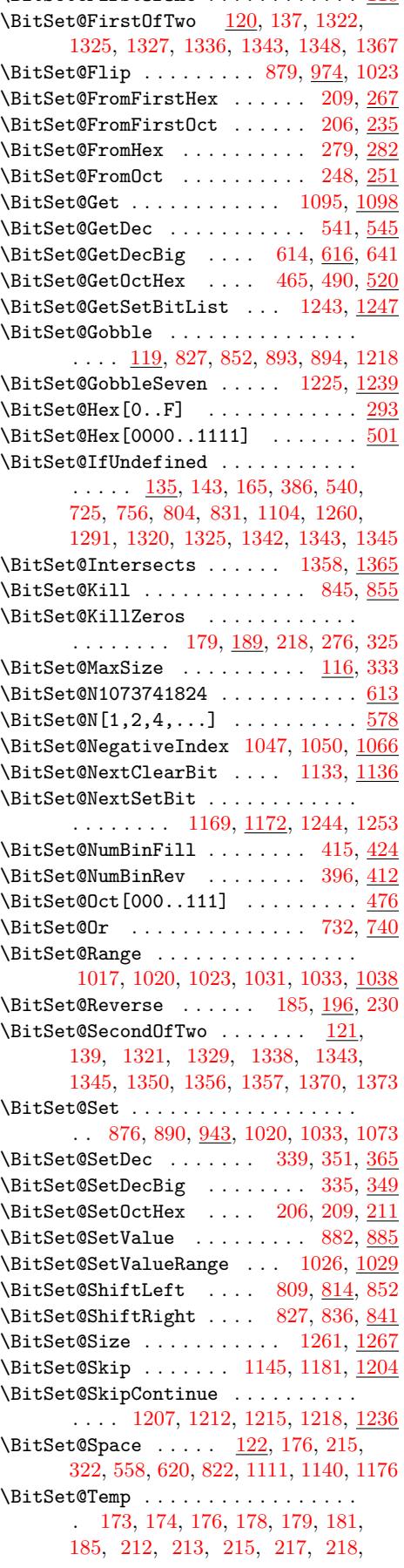

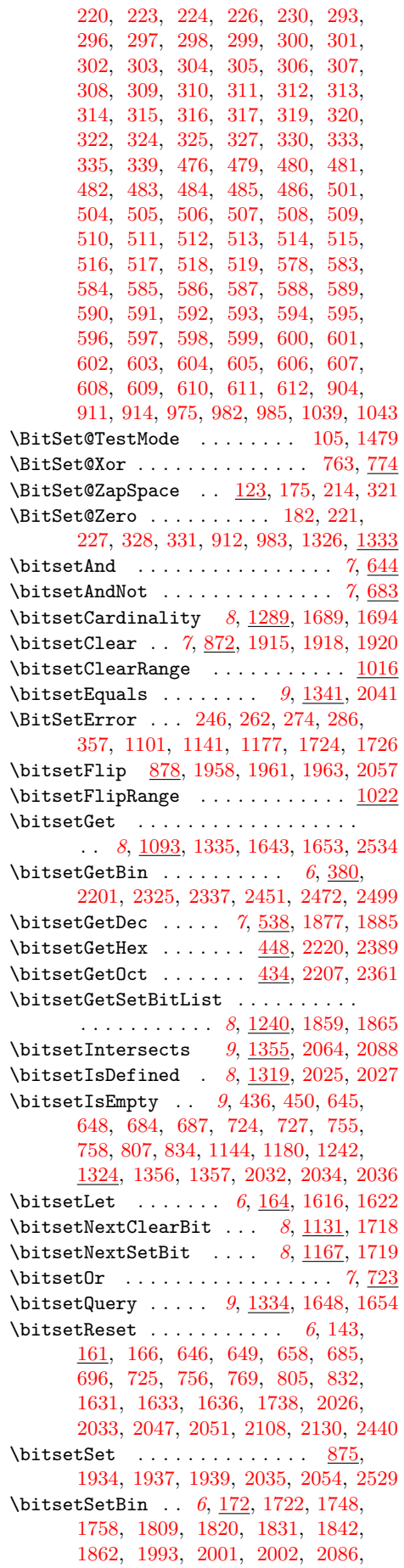

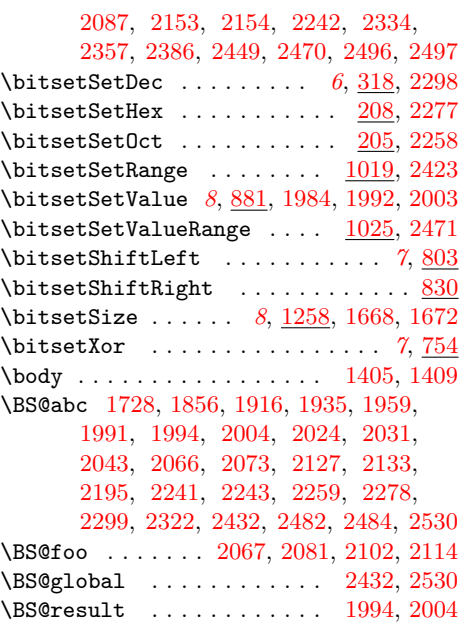

## **[C](#page-54-9)**

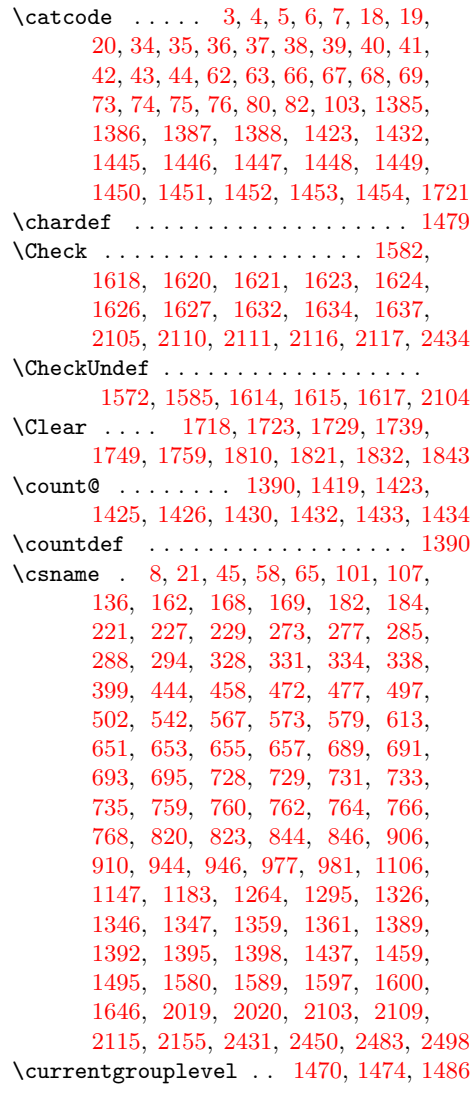

#### **[D](#page-40-11)**

 $\dim\exp r \ldots \ldots \ldots \ldots \ldots \quad 1502$  $\dim\exp r \ldots \ldots \ldots \ldots \ldots \quad 1502$ 

 $\dota$ documentclass . . . . . . . . . . . . . 1465 **E** \empty . . . . . . . . . . . . . . . . . . . . . . 12 \end . . 1460, 1628, 1638, 1665, 1686, 1709, 1853, 1874, 1910, 192[9,](#page-38-18) 1953, 1979, 2021, 2028, 2037, 2060, 2095, 2191, 2237, 2254, 2273, 2294, [2318,](#page-41-25) [2352,](#page-41-26) [2382,](#page-42-14) 2[414,](#page-38-19) 2[478,](#page-41-24) 2526, 2531, 2535, 2538 \endcs[name](#page-42-15) 8, [21,](#page-44-8) 45, [58,](#page-45-8) [65,](#page-45-9) 101, [107,](#page-46-9) [136,](#page-46-10) [162,](#page-46-11) 1[68,](#page-47-23) 169, [182](#page-47-24), [184,](#page-47-25) [221,](#page-48-19) [227,](#page-48-20) 2[29,](#page-50-5) 273, [277](#page-50-6), [285,](#page-51-12) [288,](#page-51-13) [294,](#page-51-14) 3[28,](#page-52-9) 331, [334](#page-52-10), [338,](#page-53-3) [399,](#page-53-4) [444,](#page-54-14) [458,](#page-55-10) 4[72,](#page-55-11) 477, [49](#page-55-12)[7,](#page-55-13) 502, [54](#page-8-14)[2,](#page-8-15) [568](#page-9-26), [57](#page-9-27)[3,](#page-9-28) [579,](#page-10-13) [613,](#page-10-14) [651,](#page-11-23) [653,](#page-12-17) [655,](#page-12-18) [657,](#page-12-19) [689,](#page-12-13) [691,](#page-12-20) [693,](#page-13-17) [695,](#page-13-18) [728,](#page-13-22) [729,](#page-14-27) [731,](#page-14-28) [733,](#page-14-29) [735,](#page-14-30) [759,](#page-14-31) [760,](#page-15-26) [762,](#page-15-27) [764,](#page-15-30) [766,](#page-15-31) [768,](#page-16-18) [820,](#page-17-20) [823,](#page-17-21) [844,](#page-18-35) [846,](#page-18-36) [906,](#page-18-37) [910,](#page-18-38) [944,](#page-19-19) [946,](#page-20-41) [977,](#page-20-39) [981,](#page-20-40) [1106,](#page-21-17) [1147](#page-21-18), [118](#page-21-19)3, 12[64,](#page-22-6) 1[295,](#page-22-15) [1326,](#page-22-16) [1346](#page-22-17), [134](#page-22-7)7, [13](#page-23-8)[59,](#page-23-9) 1[361,](#page-23-10) [1389,](#page-23-11) [1392](#page-23-12), [139](#page-24-10)5, [13](#page-24-11)[98,](#page-24-12) 1[437,](#page-24-13) [1459,](#page-24-14) [1495](#page-24-3), [158](#page-25-17)0, [15](#page-25-18)[89,](#page-25-19) 1[597,](#page-25-3) [1600,](#page-27-21) [1646](#page-27-22), [201](#page-27-23)[9,](#page-28-14) 20[20,](#page-28-15) [2103,](#page-28-16) [2109,](#page-31-14) [2115,](#page-32-17) [2155,](#page-32-18) [2431,](#page-34-18) [2450,](#page-35-19) 2[483,](#page-35-14) 2498  $\end{$ \endqs[test](#page-37-21) [. . . .](#page-37-22) [1516,](#page-37-23) [1521,](#page-37-24) 1[530,](#page-38-17) 1535 \ETeXD[isabl](#page-38-20)e ....... [1471,](#page-40-13) 1[476,](#page-40-14) 1558 \ETeXE[nable](#page-49-11) [. . . .](#page-47-21) [.](#page-54-11) [.](#page-47-22)[.](#page-47-22)[.](#page-47-22) [1](#page-54-12)[483,](#page-48-17) [14](#page-54-13)[88,](#page-48-18) [1551](#page-55-9) \Expect . . [. . . . .](#page-49-12) . 1537, 1553, 1554, 1562, 1563, 1573, 1578, 1587, 1641, 1648, [1652](#page-39-5), [1654](#page-39-6), [167](#page-39-7)[1,](#page-39-8) 1692, 1713, 1857, [1863](#page-38-21), [188](#page-38-22)[3,](#page-40-15) 1916, 1935, 1959, [1994](#page-38-23), [200](#page-38-24)[4,](#page-39-9) 2025, 2027, [2032,](#page-39-10) [2034,](#page-39-11) [2036,](#page-39-12) [2041,](#page-40-16) [2064,](#page-40-17) [2088,](#page-40-18) [2196,](#page-40-19) [2243,](#page-40-20) [2259,](#page-41-27) [2278,](#page-41-6) [2299,](#page-41-28) [2323,](#page-41-7) [2335,](#page-41-29) [2359,](#page-42-16) [2387,](#page-42-17) [2451,](#page-44-9) [2472,](#page-44-10) 2484, 2499 \Expec[tBitS](#page-45-7)et [. .](#page-47-9) . [. . .](#page-46-8) [1577,](#page-47-19) 1[583,](#page-47-20) 1594 **[H](#page-48-10)** \hbox [. . . .](#page-51-10) [.](#page-53-5) [. . . .](#page-51-11) [.](#page-54-3) [. . . .](#page-51-15) [.](#page-54-4) [. . .](#page-52-11) [. .](#page-54-15) [. .](#page-52-12) [1533](#page-55-5) **I** \ifcase 9, 238, 254, 330, 353, 366, 815, 842, 887, 1030, 1052, 1210, 1655 \ifcsname . . . . . . . . 1469, 1472, [1485](#page-39-13) \ifnum . . . . . . . . . . . . . . . 149, 333, 387, 403, 425, 5[26,](#page-15-32) [665,](#page-16-19) 668, 6[70](#page-8-16), [70](#page-13-1)[3,](#page-26-21) [70](#page-13-23)7, [71](#page-15-3)0, 741, [1046,](#page-25-20) [1049](#page-25-21), 1085, [109](#page-29-19)9, [113](#page-30-18)7, [117](#page-33-16)[3,](#page-41-30) 1221, 1248, 1335, [1366,](#page-38-25) [1425,](#page-38-6) [1433](#page-38-26) \ifodd . . . [. . .](#page-16-21) . [. . .](#page-17-22) . [. . .](#page-19-20) . . [. . .](#page-11-24) [. . .](#page-15-10) 369 \ifx [10,](#page-16-20) 12, 21, 45, 53, 101, [107](#page-22-18), [125,](#page-22-19) [136,](#page-22-20) [181,](#page-23-13) [190](#page-23-14), [197](#page-23-15), [220](#page-23-16), [226,](#page-30-19) [236,](#page-30-20) [252,](#page-30-21) 2[68,](#page-31-15) 270, [273](#page-31-16), [283,](#page-32-19) [285,](#page-33-17) [327,](#page-34-19) [350,](#page-36-17) 4[13,](#page-36-24) 463, [48](#page-37-17)[8,](#page-37-19) 546, 555, 556, 565, 617, 618, [62](#page-8-17)[7,](#page-8-18) [657,](#page-8-15) [66](#page-9-26)[4,](#page-9-29) [667,](#page-10-13) [695,](#page-10-14) [702,](#page-11-12)

> [705,](#page-11-23) [742,](#page-12-6) [745,](#page-12-21) [768,](#page-12-22) [775,](#page-13-4) [776,](#page-13-5) [777,](#page-13-24) [785,](#page-13-25) [787,](#page-14-32) [790,](#page-14-33) [857,](#page-14-27) [858,](#page-14-34)

864, 911, 918, 919, 921, 927, 930, 954, 957, 967, 982, 989, 990, 991, 999, 1003, 1070, 1073, 1116, 1117, 1123, 1153, 1156, 1189, 1192, 1205, 1268, 1269, [1278](#page-26-8), [129](#page-27-12)9, [13](#page-27-24)[00,](#page-27-13) 1[309,](#page-27-14) [1326,](#page-27-15) [1346](#page-27-25), [136](#page-28-17)9, [13](#page-28-6)[72,](#page-28-18) [13](#page-30-12)[89,](#page-28-8) [1392,](#page-28-19) [1395](#page-28-20), [13](#page-28-9)[9](#page-31-18)[8,](#page-29-20) 1[437,](#page-29-21) 1495, 1[589,](#page-30-16) 1605  $\iota$ ignor[espac](#page-31-17)es [. . . .](#page-31-19) [. . . .](#page-32-20) [. . .](#page-32-21) . . . 1533  $\{immediate \ldots \ldots \ldots \ldots \ 23, 47\}$  $\{immediate \ldots \ldots \ldots \ldots \ 23, 47\}$  $\{immediate \ldots \ldots \ldots \ldots \ 23, 47\}$ \Inclu[deTes](#page-34-22)ts . . .[.](#page-35-21)[.](#page-35-21)[.](#page-35-21)[.](#page-35-21) [.](#page-35-22)[.](#page-35-22)[.](#page-35-22)[.](#page-35-22) . [. . .](#page-35-14) 1491 \input [. . . .](#page-36-25) . . . . . . [10](#page-38-20)8, 109, [110,](#page-37-21) [1438](#page-40-21) \IntCa[lcAdd](#page-37-22) [. . . .](#page-37-23) [. . . .](#page-37-24) . . 531, 559, 569  $\int \text{calcCmp}$  . . . . . . . . . . . . . . . . [1052](#page-39-13) \IntCalcDec . . . 390, 406, 466, 491, [1](#page-8-19)[2](#page-38-27)[30](#page-9-30) \IntCalcDiv . . . . . . . . . . . . . . . . . [530](#page-37-25) \IntCalcInc 420, 471, [496,](#page-10-15) [108](#page-10-16)[9,](#page-19-21) [11](#page-10-17)[62](#page-20-42), 1198, 1254, 1274, 1283, 1301, [1](#page-30-18)[305](#page-20-43)  $\IntCalcMul$  [. . . .](#page-18-39) [. . .](#page-18-40) . . . . . . . . . . [523](#page-33-21) \intcalcNum [. . . .](#page-16-22) [. . .](#page-16-23) . . . 145, 383, 438, 452, [522,](#page-18-41) [810](#page-18-42), 837, 883, 1027, [1041](#page-17-24), 1096, 1[109,](#page-30-22) [1](#page-35-1)[134,](#page-32-22) 1170 \intca[lcSgn](#page-33-22) [. . . .](#page-34-23) [. . . .](#page-34-24) [. . . . .](#page-34-25) . 815, [842](#page-35-23) \IntCalcShr [. . .](#page-16-24) . . . . . . . . . . . . . . [376](#page-19-22) \IntCa[lcSu](#page-17-25)b [. . .](#page-25-22) . . . . . . 428, 532, 1224 \i[te](#page-29-22)rate [.](#page-30-23)........ [140](#page-31-21)[6,](#page-25-23) [14](#page-31-22)[08,](#page-26-22) [1410](#page-32-23)

#### **L**

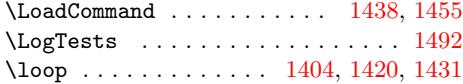

#### **M**

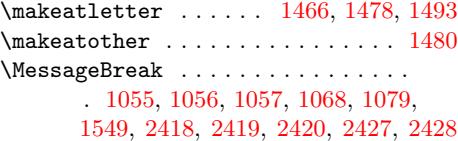

#### **N**

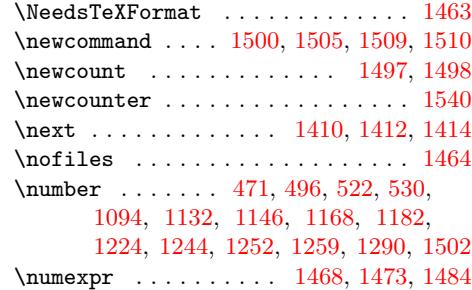

## **[O](#page-18-41)**

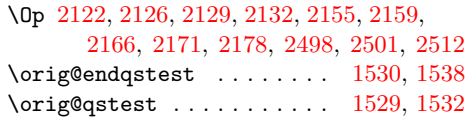

### **[P](#page-49-1)**

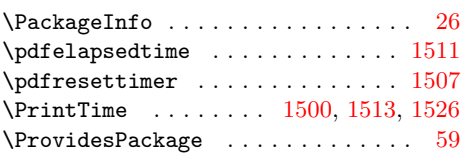

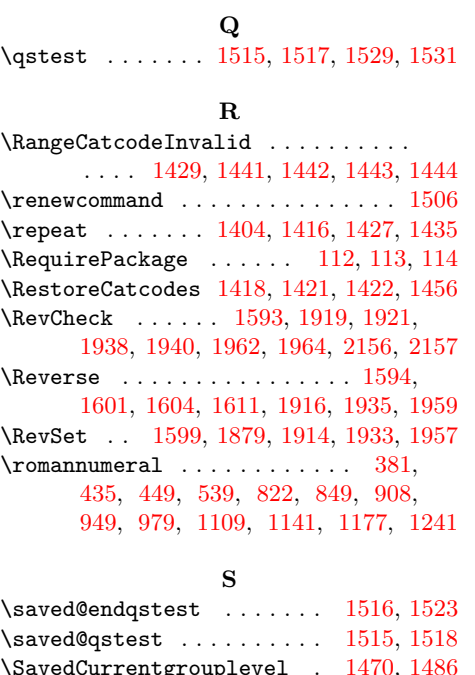

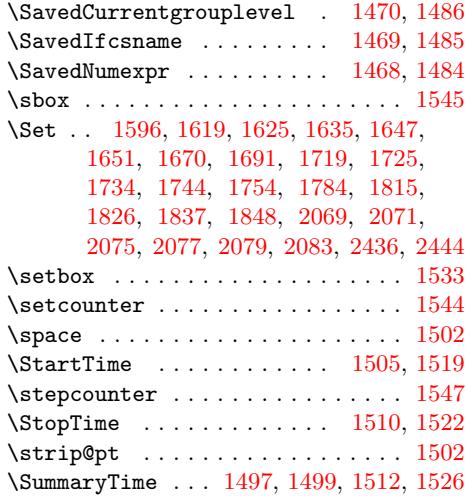

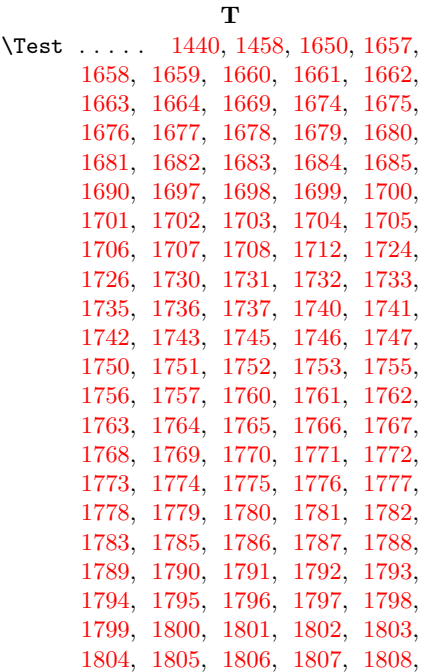

1811, 1812, 1813, 1814, 1816, 1817, 1818, 1819, 1822, 1823, 1824, 1825, 1827, 1828, 1829, 1830, 1833, 1834, 1835, 1836, 1838, 1839, 1840, 1841, 1844, [1845,](#page-44-15) [1846,](#page-44-16) [1847,](#page-44-17) [1849,](#page-44-18) [1850,](#page-44-19) [1851,](#page-44-20) [1852,](#page-44-21) [1861,](#page-44-22) [1868,](#page-44-23) [1869,](#page-44-24) [1870,](#page-44-25) [1871,](#page-44-26) [1872,](#page-44-27) [1873,](#page-44-28) [1878,](#page-44-29) [1888,](#page-44-30) [1889,](#page-44-31) [1890,](#page-44-32) [1891,](#page-44-33) [1892,](#page-44-34) [1893,](#page-44-35) [1894,](#page-44-36) [1895,](#page-44-37) [1896,](#page-44-38) [1897,](#page-44-39) [1898,](#page-44-40) [1900,](#page-44-41) [1902,](#page-44-42) [1904,](#page-44-43) [1906,](#page-44-44) [1908,](#page-44-45) [1913,](#page-44-46) [1922,](#page-44-47) [1923,](#page-45-14) [1924,](#page-45-15) [1925,](#page-45-16) [1926,](#page-45-17) [1927,](#page-45-18) [1928,](#page-45-19) [1932,](#page-45-20) [1941,](#page-45-21) [1942,](#page-45-22) [1943,](#page-45-23) [1944,](#page-45-24) [1945,](#page-45-25) [1946,](#page-45-26) [1947,](#page-45-27) [1948,](#page-45-28) [1949,](#page-45-29) [1950,](#page-45-30) [1951,](#page-45-31) [1952,](#page-45-32) [1956,](#page-45-33) [1965,](#page-45-34) [1966,](#page-45-35) [1967,](#page-45-36) [1968,](#page-45-37) [1969,](#page-45-38) [1970,](#page-45-39) [1971,](#page-45-40) [1972,](#page-45-41) [1973,](#page-45-42) [1974,](#page-45-43) [1975,](#page-46-16) [1976,](#page-46-17) [1977,](#page-46-18) [1978,](#page-46-19) [1982,](#page-46-20) [1987,](#page-46-21) [1988,](#page-46-22) [1989,](#page-46-23) [1990,](#page-46-24) [1996,](#page-46-25) [1997,](#page-46-26) [1998,](#page-46-27) [1999,](#page-46-28) [2000,](#page-46-29) [2006,](#page-46-30) [2007,](#page-46-31) [2008,](#page-46-32) [2009,](#page-46-33) [2010,](#page-46-34) [2011,](#page-46-35) [2012,](#page-46-36) [2013,](#page-46-37) [2014,](#page-46-38) [2015,](#page-46-39) [2016,](#page-46-40) [2017,](#page-46-41) [2018,](#page-46-42) [2019,](#page-46-43) [2020,](#page-46-44) [2040,](#page-46-45) [2044,](#page-46-46) [2045,](#page-46-47) [2046,](#page-46-48) [2048,](#page-47-26) [2049,](#page-47-27) [2050,](#page-47-28) [2052,](#page-47-29) [2053,](#page-47-30) [2055,](#page-47-31) [2056,](#page-47-32) [2058,](#page-47-33) [2059,](#page-47-34) [2063,](#page-47-35) [2068,](#page-47-36) [2070,](#page-47-37) [2072,](#page-47-38) [2074,](#page-47-39) [2076,](#page-47-40) [2078,](#page-47-41) [2080,](#page-47-42) [2082,](#page-47-43) [2084,](#page-47-44) [2085,](#page-47-21) [2090,](#page-47-22) [2091,](#page-47-45) [2092,](#page-47-46) [2093,](#page-47-47) [2094,](#page-47-48) [2121,](#page-47-49) [2136,](#page-47-50) [2140,](#page-47-51) [2144,](#page-48-27) [2148,](#page-48-28) [2152,](#page-48-29) [2160,](#page-48-30) [2161,](#page-48-31) [2162,](#page-48-32) [2163,](#page-48-33) [2164,](#page-48-34) [2165,](#page-48-35) [2167,](#page-48-36) [2168,](#page-48-37) [2169,](#page-48-38) [2170,](#page-48-39) [2172,](#page-48-40) [2173,](#page-48-41) [2174,](#page-48-42) [2175,](#page-48-43) [2176,](#page-48-44) [2177,](#page-48-45) [2179,](#page-48-46) [2180,](#page-48-47) [2181,](#page-48-48) [2182,](#page-49-17) [2183,](#page-49-18) [2184,](#page-49-19) [2185,](#page-49-20) [2188,](#page-49-21) [2240,](#page-49-22) [2245,](#page-49-23) [2246,](#page-49-24) [2247,](#page-49-25) [2248,](#page-49-26) [2249,](#page-49-27) [2250,](#page-49-28) [2251,](#page-49-29) [2252,](#page-49-30) [2253,](#page-49-31) [2257,](#page-49-32) [2261,](#page-49-33) [2262,](#page-49-34) [2263,](#page-49-35) [2264,](#page-49-36) [2265,](#page-50-8) [2266,](#page-50-9) [2267,](#page-50-10) [2268,](#page-50-11) [2269,](#page-50-12) [2270,](#page-50-13) [2271,](#page-50-14) [2272,](#page-50-15) [2276,](#page-50-16) [2280,](#page-50-17) [2281,](#page-51-16) [2282,](#page-51-17) [2283,](#page-51-18) [2284,](#page-51-19) [2285,](#page-51-20) [2286,](#page-51-21) [2287,](#page-51-22) [2288,](#page-51-23) [2289,](#page-51-24) [2290,](#page-51-25) [2291,](#page-51-26) [2292,](#page-51-27) [2293,](#page-51-28) [2297,](#page-51-29) [2301,](#page-51-30) [2302,](#page-51-31) [2303,](#page-51-32) [2304,](#page-51-33) [2305,](#page-51-34) [2306,](#page-51-35) [2307,](#page-51-36) [2308,](#page-51-37) [2309,](#page-51-38) [2310,](#page-51-39) [2311,](#page-51-40) [2312,](#page-51-41) [2313,](#page-51-42) [2314,](#page-51-43) [2315,](#page-51-44) [2316,](#page-51-45) [2317,](#page-51-46) [2333,](#page-51-47) [2340,](#page-51-48) [2341,](#page-51-49) [2342,](#page-51-50) [2343,](#page-51-51) [2344,](#page-51-52) [2345,](#page-51-53) [2346,](#page-51-54) [2347,](#page-52-14) [2348,](#page-52-15) [2349,](#page-52-16) [2350,](#page-52-17) [2351,](#page-52-18) [2355,](#page-52-19) [2364,](#page-52-20) [2365,](#page-52-21) [2366,](#page-52-22) [2367,](#page-52-23) [2368,](#page-52-24) [2369,](#page-52-25) [2370,](#page-52-26) [2371,](#page-52-27) [2372,](#page-52-28) [2373,](#page-52-29) [2374,](#page-52-30) [2375,](#page-52-31) [2376,](#page-52-32) [2377,](#page-52-33) [2378,](#page-52-34) [2379,](#page-52-35) [2380,](#page-52-36) [2381,](#page-52-37) [2385,](#page-52-38) [2392,](#page-52-39) [2393,](#page-52-40) [2394,](#page-52-41) [2395,](#page-52-42) [2396,](#page-52-43) [2397,](#page-52-44) [2398,](#page-53-9) [2399,](#page-53-10) [2400,](#page-53-11) [2401,](#page-53-12) [2402,](#page-53-13) [2403,](#page-53-14) [2404,](#page-53-15) [2405,](#page-53-16) [2406,](#page-53-17) [2407,](#page-53-18) [2408,](#page-53-19) [2409,](#page-53-20) [2410,](#page-53-21) [2411,](#page-53-22) [2412,](#page-53-23) [2413,](#page-53-24) [2448,](#page-53-25) [2454,](#page-53-26) [2455,](#page-53-27) [2456,](#page-53-28) [2457,](#page-53-29) [2459,](#page-53-30) [2460,](#page-53-31) [2461,](#page-53-32) [2462,](#page-53-33) [2463,](#page-53-34) [2464,](#page-53-35) [2466,](#page-53-36) [2467,](#page-53-37) [2468,](#page-53-38) [2469,](#page-53-39) [2474,](#page-53-40) [2475,](#page-53-41) [2476,](#page-53-42) [2477,](#page-53-43) [2486,](#page-53-44) [2490,](#page-53-45) [2491,](#page-53-46) [2492,](#page-53-47)

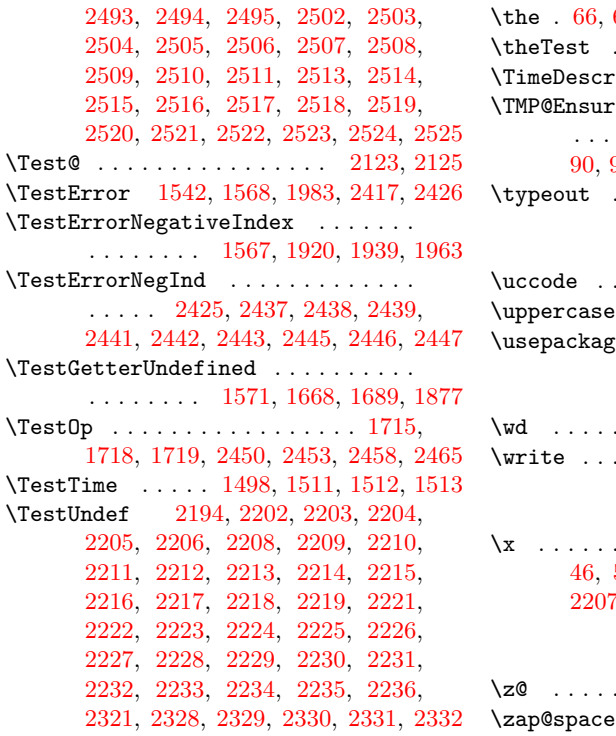

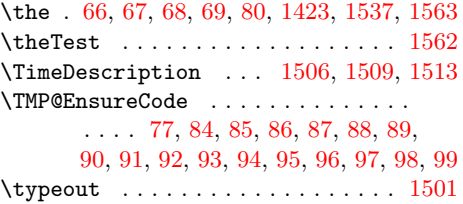

## **U**

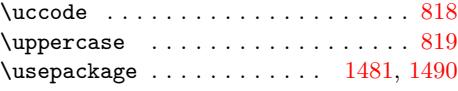

## **W**

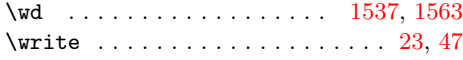

#### **X**

 $\{x \dots \dots \dots \dots \dots \dots \dots \dots \dots \dots \dots \dots \}$ , 10, 12, 22, 26, 28, 46, 51, 58, 64, 72, 2198, [220](#page-39-10)[1](#page-8-19)[,](#page-40-17) 2207, 2220, 2356, 2357, 2358, 2[534](#page-9-30)

## **Z**

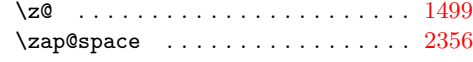